# **CS 33**

### **Architecture and Optimization (2)**

**CS33 Intro to Computer Systems XV–1** Copyright © 2023 Thomas W. Doeppner. All rights reserved.

### **Limitations of Optimizing Compilers**

- **Operate under fundamental constraint**
	- **must not cause any change in program behavior**
	- **often prevents it from making optimizations that would only affect behavior under pathological conditions**
- **Most analysis is performed only within functions**
	- **whole-program analysis is too expensive in most cases**
- **Most analysis is based only on** *static* **information**
	- **compiler has difficulty anticipating run-time inputs**
- **When in doubt, the compiler must be conservative**

#### **Generally Useful Optimizations**

• **Optimizations that you or the compiler should do regardless of processor / compiler**

#### • **Code Motion**

- **reduce frequency with which computation performed, if it will always produce same result**
	- » **especially moving code out of loop**

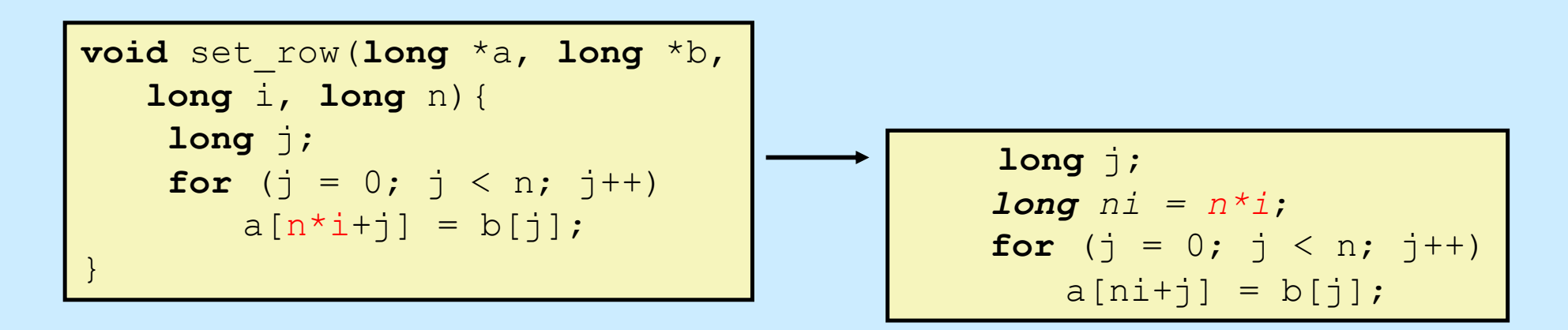

#### **Reduction in Strength**

- **Replace costly operation with simpler one**
- **Shift, add instead of multiply or divide**

**16\*x --> x << 4**

- **utility is machine-dependent**
- **depends on cost of multiply or divide instruction**
	- » **on some Intel processors, multiplies are 3x longer than adds**
- **Recognize sequence of products**

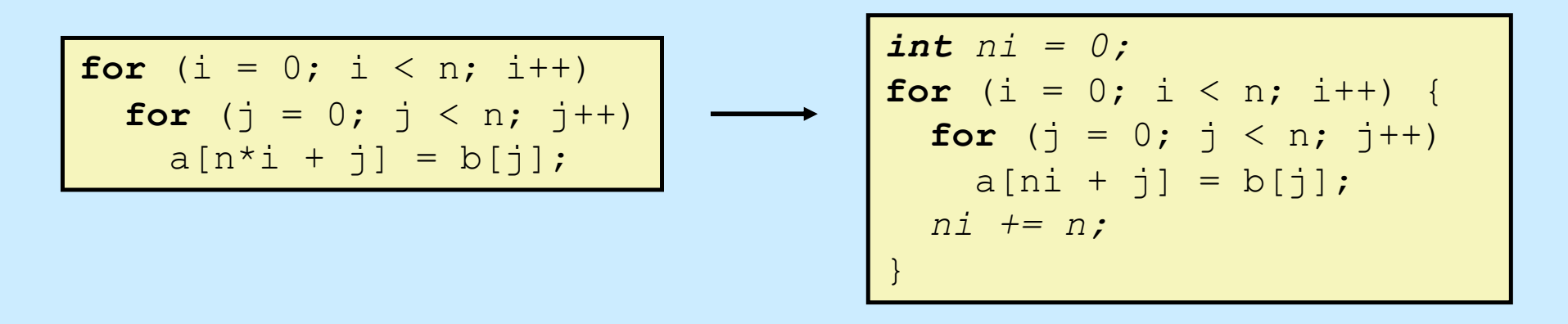

### **Share Common Subexpressions**

- **Reuse portions of expressions**
- **Compilers often not very sophisticated in exploiting arithmetic properties**

```
/* Sum neighbors of i,j */
up = val[(i-1)*n + j];
down = val[(i+1)*n + j];
left = val[i*n + j-1];right = val[i*n + j+1];
sum = up + down + left + right;
```
#### **long** inj =  $i * n + j$ ;  $up = val(inj - n];$  $down = val[inj + n];$  $left = val(inj - 1];$ right =  $val$ [inj + 1];  $sum = up + down + left + right;$

#### **3 multiplications: i\*n, (i–1)\*n, (i+1)\*n 1 multiplication: i\*n**

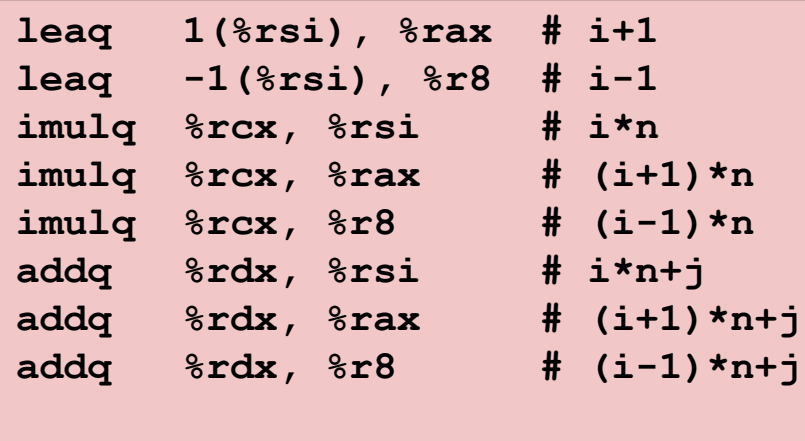

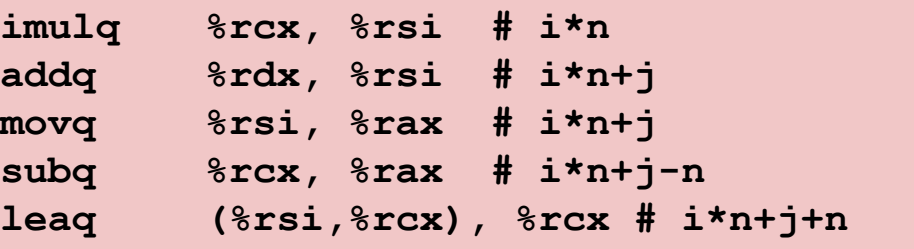

**CS33 Intro to Computer Systems XV–5** Copyright © 2023 Thomas W. Doeppner. All rights reserved.

#### **Quiz 1**

#### **The fastest means for evaluating**

```
n*n + 2*n + 1
```
#### **requires exactly:**

- **a) 2 multiplies and 2 additions**
- **b) three additions**
- **c) one multiply and two additions**
- **d) one multiply and one addition**

#### **Hint: remember high-school algebra**

### **Optimization Blocker: Function Calls**

• **Function to convert string to lower case**

```
void lower(char *s){
   int i;
  for (i = 0; i < strlen(s); i^{++})
    if (s[i] \geq - 'A' \& s[i] \leq - 'Z')s[i] -= (A' - 'a');
}
```
#### **Lower Case Conversion Performance**

- **Time quadruples when string length doubles**
- **Quadratic performance**

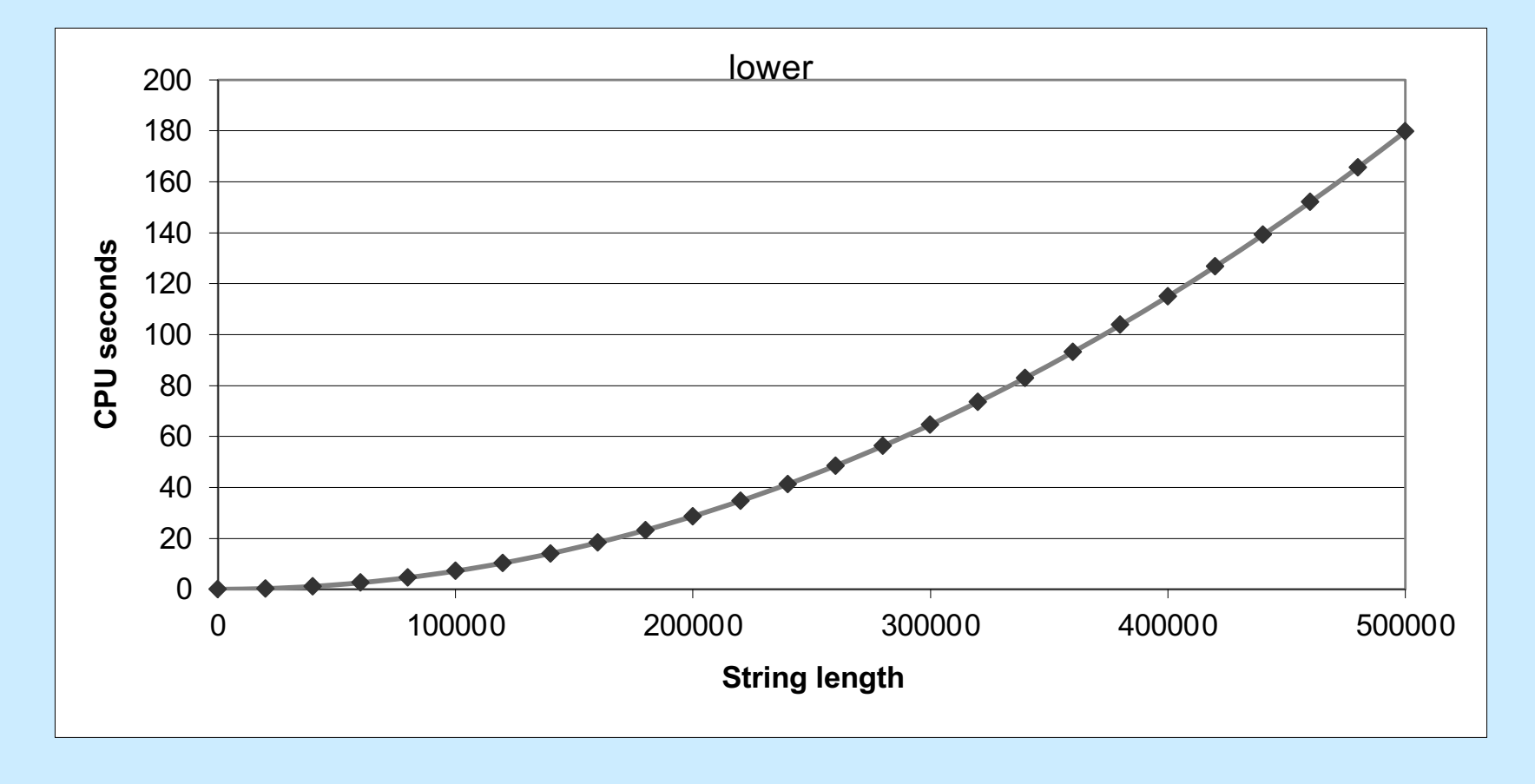

**CS33 Intro to Computer Systems <b>CS33 Thomas W. Doeppner.** All rights reserved. All rights reserved. All rights reserved. All rights reserved. All rights reserved. All rights reserved. All rights reserved. All rights reser

#### **Convert Loop To Goto Form**

```
void lower(char *s){
   int i = 0;if (i \geq strlen(s))
    goto done;
 loop:
   if (s[i] \geq - 'A' \& s [i] \leq - 'Z')s[i] -= ('A' - 'a');
   i++; if (i < strlen(s))
    goto loop;
 done:
}
```
#### • **strlen executed every iteration**

#### **Strlen**

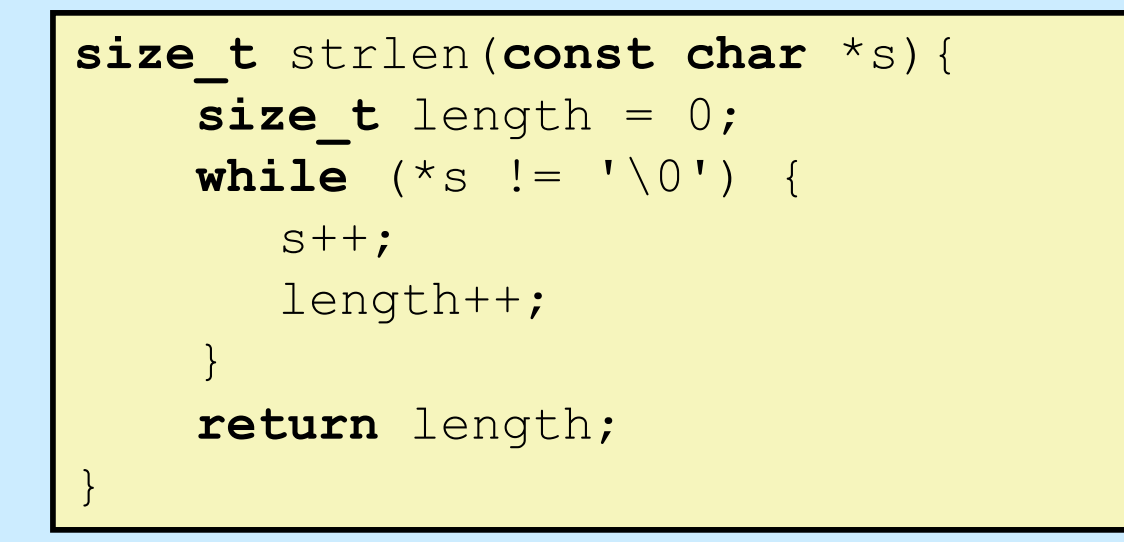

- **strlen performance**
	- **only way to determine length of string is to scan its entire length, looking for null character**
- **O(N) performance**
	- **N calls to strlen**
	- **overall O(N2) performance**

#### **Improving Performance**

```
void lower2(char *s){
   int i;
   int len = strlen(s);
  for (i = 0; i < len; i++)if (s[i] \geq - 'A' \& s[i] \leq - 'Z')s[i] -= ('A' - 'a');
}
```
- **Move call to strlen outside of loop**
	- **since result does not change from one iteration to another**
	- **form of code motion**

#### **Lower-Case Conversion Performance**

- **Time doubles when string-length doubles**
	- **linear performance of lower2**

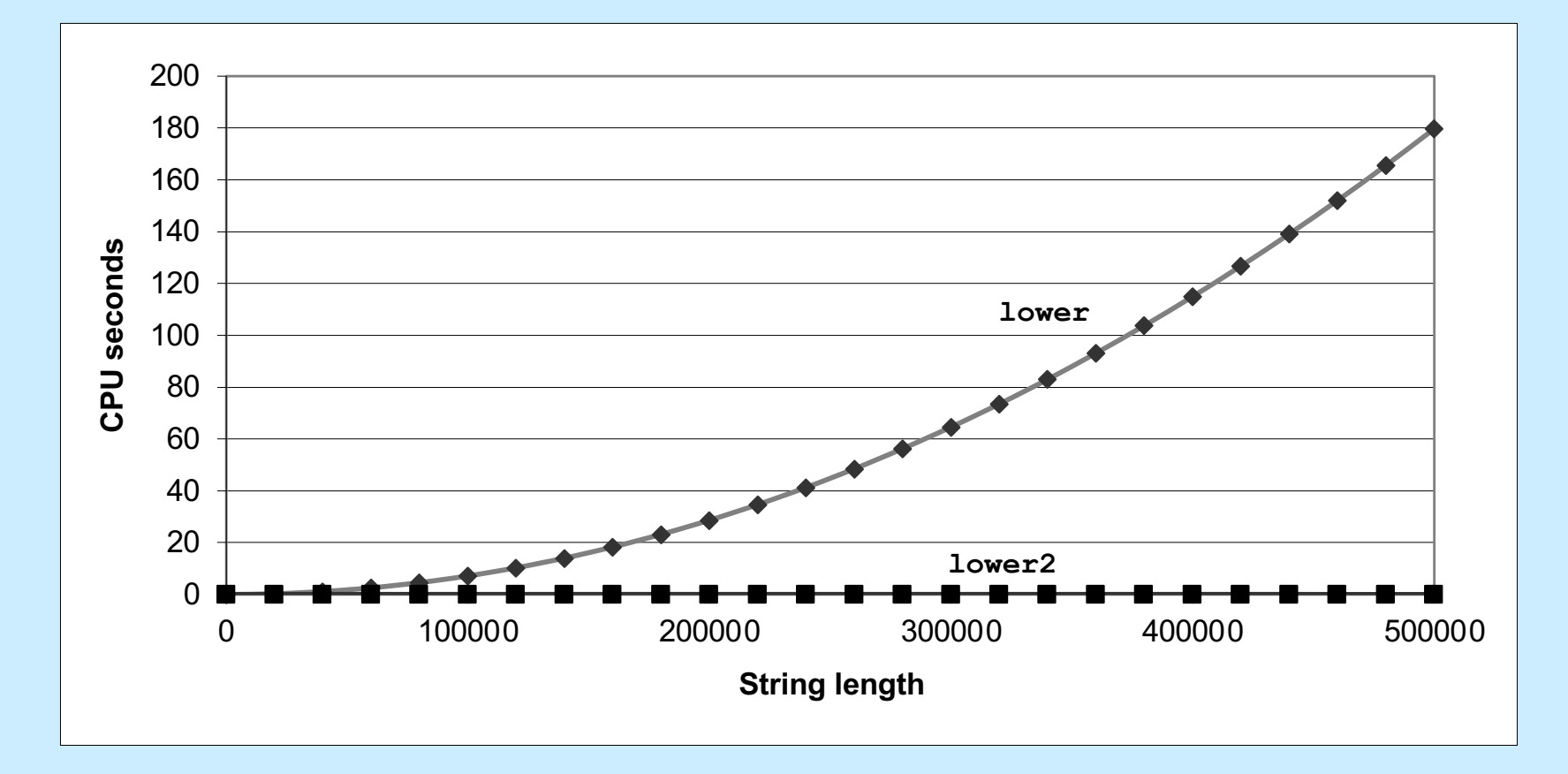

## **Optimization Blocker: Function Calls**

- *Why couldn't compiler move* **strlen** *out of inner loop?*
	- **function may have side effects**
		- » **alters global state each time called**
	- **function may not return same value for given arguments**
		- » **depends on other parts of global state**
		- » **function lower could interact with strlen**
- **Warning:**
	- **compiler treats function call as a black box**
	- **weak optimizations near them**
- **Remedy:**
	- **do your own code motion**

```
int lencnt = 0;
size_t strlen(const char *s){
    size t length = 0;
    while (*s != '\\0') {
       s++; length++;
 }
     lencnt += length;
     return length;
}
```
#### **Memory Matters**

```
/* Sum rows of n X n matrix a
   and store result in vector b * /void sum_rows1(long n, long a[][n], long *b) {
     long i, j;
    for (i = 0; i < n; i++) {
       b[i] = 0;
       for (j = 0; j < n; j++)b[i] += a[i][j]; }
}
```

```
# sum_rows1 inner loop
.L3:
  movq (\frac{8r}{3}, \frac{8r}{3}, \frac{8r}{3}), \frac{8r}{3}cx # rcx = a[i][j] addq %rcx, (%rdx) # b[i] += rcx
   addq $1, %rax # j++
  cmpq 8rax, 8rdi # if i<n
   jne .L3 # goto .L3
```
- **Code updates b[i] (in memory) on every iteration**
- **Why couldn't compiler optimize this away?**

**CS33 Intro to Computer Systems XV–14** Copyright © 2023 Thomas W. Doeppner. All rights reserved.

## **Memory Aliasing**

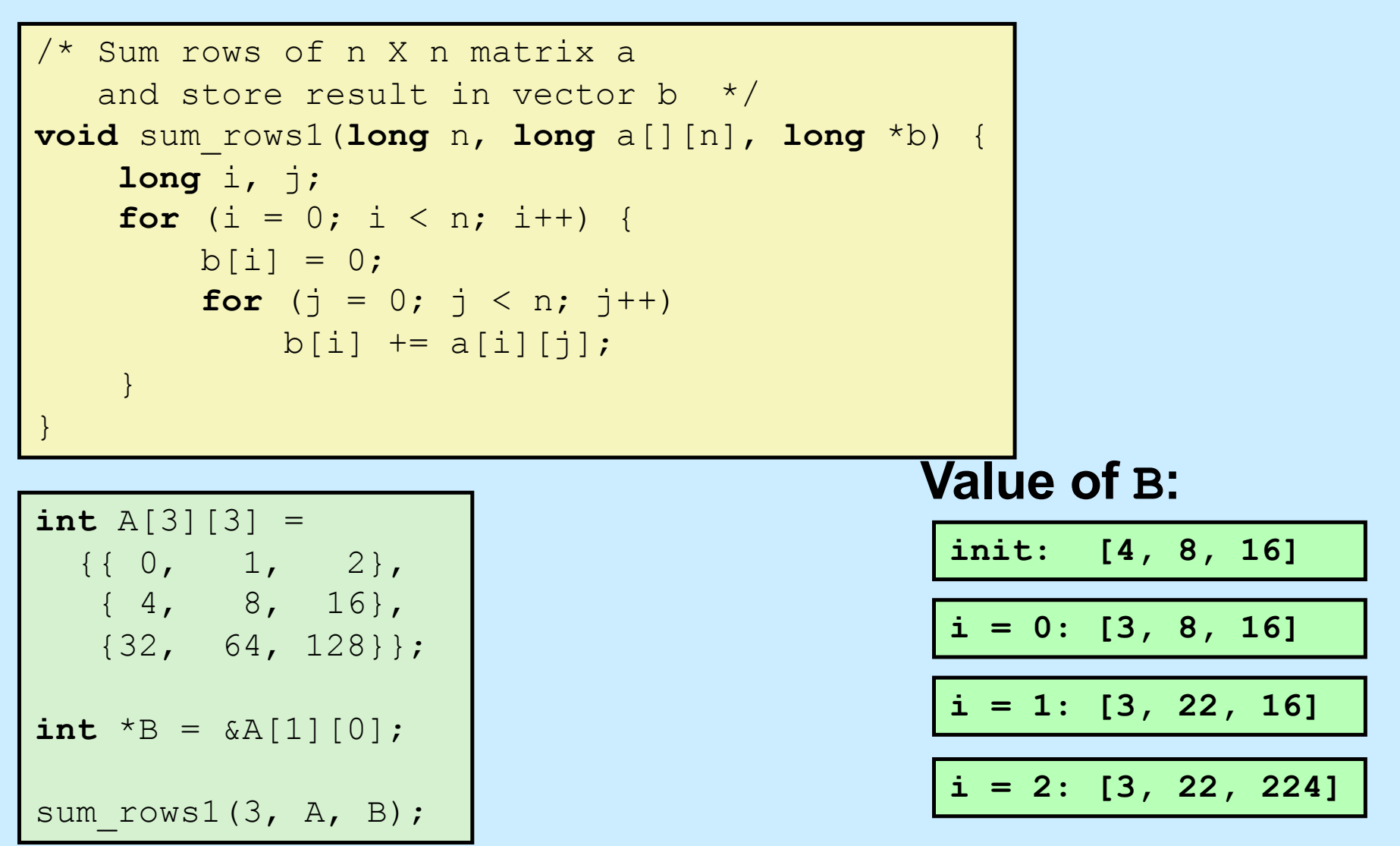

- **Code updates b[i] on every iteration**
- **Must consider possibility that these updates will affect program behavior**

## **Removing Aliasing**

```
/* Sum rows of n X n matrix a
   and store result in vector b * /void sum_rows1(long n, long a[][n], long *b) {
     long i, j;
    for (i = 0; i < n; i++) {
        \textbf{long} val = 0;
        for (j = 0; j < n; j++)val += a[i][j];b[i] = val; }
}
```

```
# sum_rows2 inner loop
.L4:
   addq (%r8, %rax, 8), %rcx
   addq $1, %rax
   cmpq %rax, %rdi
   jne .L4
```
• **No need to store intermediate results**

### **Optimization Blocker: Memory Aliasing**

#### • **Aliasing**

- **two different memory references specify single location**
- **easy to have happen in C**
	- » **since allowed to do address arithmetic**
	- » **direct access to storage structures**
- **get in habit of introducing local variables**
	- » **accumulating within loops**
	- » **your way of telling compiler not to check for aliasing**

#### **C99 to the Rescue**

#### • **New attribute**

- **restrict**
	- » **applied to a pointer, tells the compiler that the object pointed to will be accessed only via this pointer**
	- » **compiler thus doesn't have to worry about aliasing**
	- » **but the programmer does ...**
	- » **syntax**

```
int *restrict pointer;
```
#### **Pointers and Arrays**

- **long** a[][n]
	- **a is a 2-D array of longs, the size of each row is n**
- **long** (\*c)[n]
	- **c is a pointer to a 1-D array of size n**
- **a and c are of the same type**

#### **Memory Matters, Fixed**

```
/* Sum rows of n X n matrix a
   and store result in vector b * /void sum_rows1(long n, long (*restrict a)[n], long *restrict b) {
     long i, j;
    for (i = 0; i < n; i++) {
       b[i] = 0;
       for (j = 0; j < n; j++)b[i] += a[i][j]; }
}
```

```
# sum_rows1 inner loop
.L3:
   addq (%rcx,%rax,8), %rdx
   addq $1, %rax
   cmpq %rax, %rdi
   jne .L3
```
• **Code doesn't update b[i] on every iteration**

### **Exploiting Instruction-Level Parallelism**

- **Need general understanding of modern processor design**
	- **hardware can execute multiple instructions in parallel**
- **Performance limited by data dependencies**
- **Simple transformations can have dramatic performance improvement**
	- **compilers often cannot make these transformations**
	- **lack of associativity and distributivity in floatingpoint arithmetic**

#### **Benchmark Example: Datatype for Vectors**

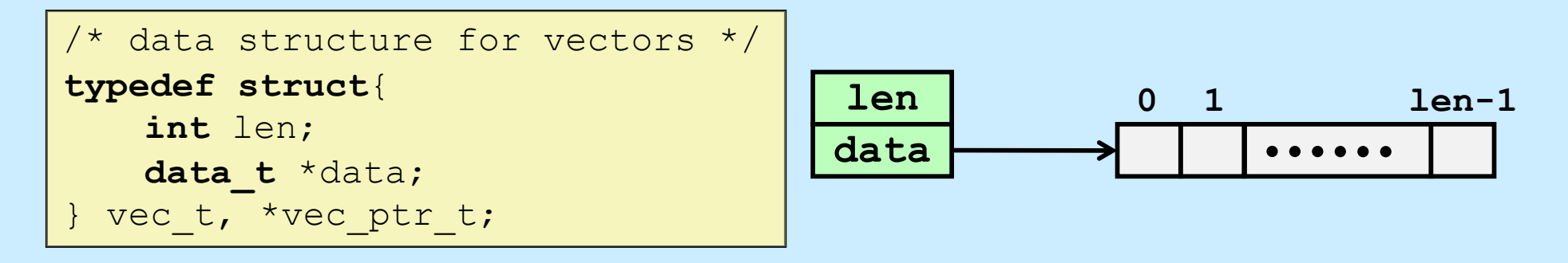

```
/* retrieve vector element and store at val */
int get_vec_element(vec_ptr_t v, int idx, data_t *val){
    if (idx \lt 0 || idx \gt = v->len)
        return 0;
    *val = v->data[idx];
    return 1;
}
/* return length of vector */
int vec_length(vec_ptr_t v) {
      return v->len;
}
```
### **Benchmark Computation**

```
void combine1(vec_ptr_t v, data_t *dest){
     long int i;
    \stardest = IDENT;
    for (i = 0; i < vec length(v); i++) {
       data t val;
       get vec element(v, i, &val);
       *dest = *dest OP val;
     }
}
```
**Compute sum or product of vector elements**

- **Data Types**
	- **use different declarations for data\_t**
		- » **int**
		- » **float**
		- » **double**
- **Operations**
	- **use different definitions of OP and IDENT**
		- » **+, 0**
		- » **\*, 1**

## **Cycles Per Element (CPE)**

- **Convenient way to express performance of program that operates on vectors or lists**
- **Length = n**
- **T = CPE\*n + Overhead**
	- **CPE is slope of line**

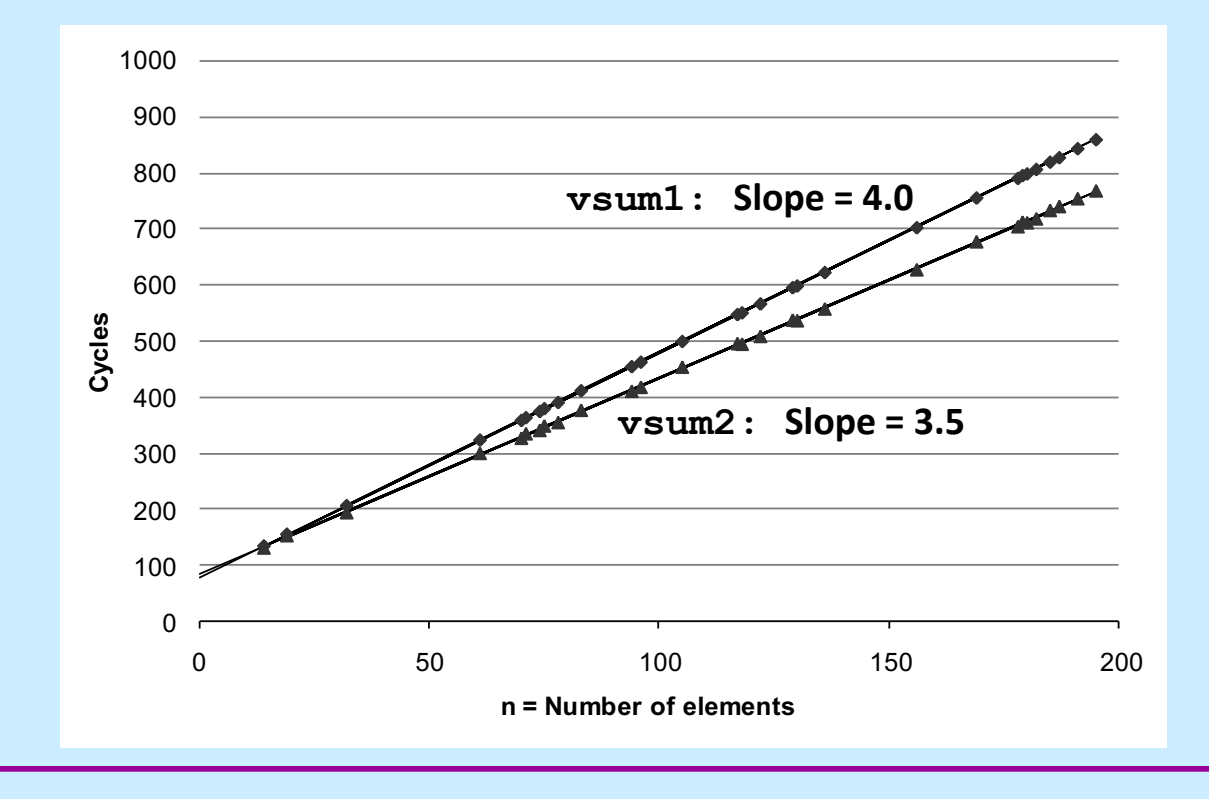

**CS33 Intro to Computer Systems <b>XV–24** CS33 Thomas W. Doeppner. All rights reserved. All rights reserved. All rights reserved. All rights reserved. All rights reserved. All rights reserved. All rights reserved. All rights

### **Benchmark Performance**

```
void combine1(vec_ptr_t v, data_t *dest){
     long int i;
    \stardest = IDENT;
    for (i = 0; i < vec length(v); i++) {
       data t val;
       get_vec_element(v, i, &val);
       *dest = *dest OP val;
     }
}
```
**Compute sum or product of vector elements**

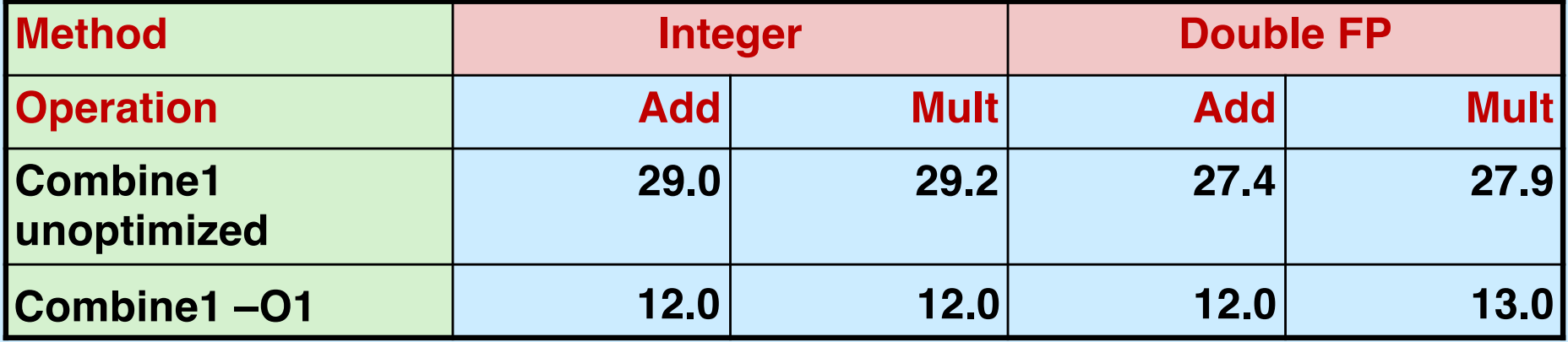

**CS33 Intro to Computer Systems XV–25** Copyright © 2023 Thomas W. Doeppner. All rights reserved.

#### **Move vec\_length**

```
void combine2(vec_ptr_t v, data_t *dest){
     long int i;
    long int length = vec length(v);
    \stardest = IDENT;
    for (i = 0; i < length; i++) {
       data t val;
       get_vec_element(v, i, &val);
       *dest = *dest OP val;
     }
}
```
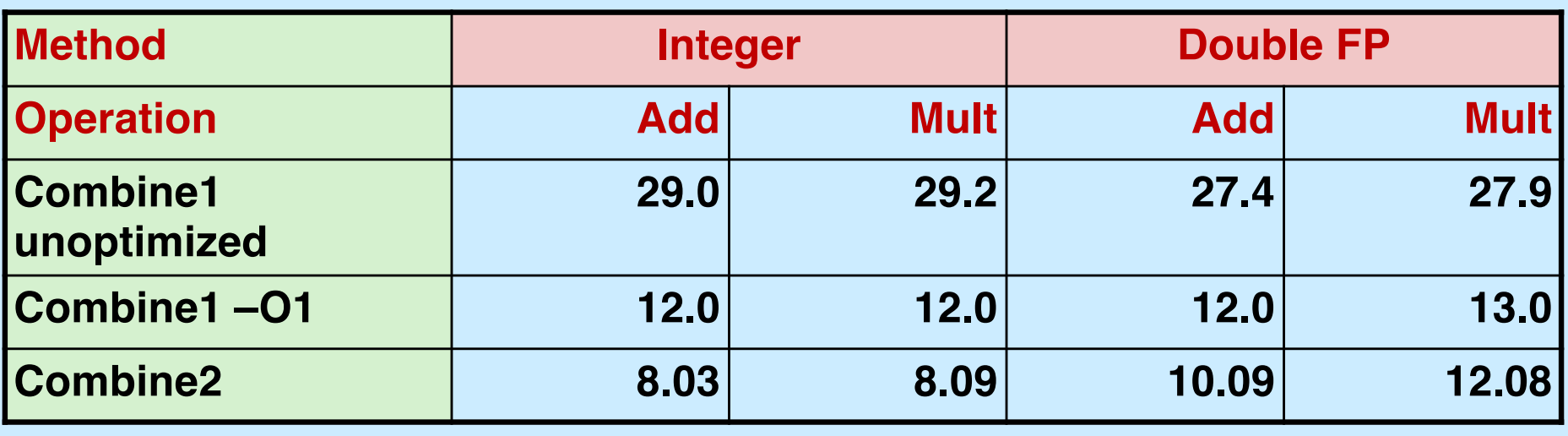

**CS33 Intro to Computer Systems <b>XV–26** CS33 Thomas W. Doeppner. All rights reserved. All rights reserved. All rights reserved. All rights reserved. All rights reserved. All rights reserved. All rights reserved. All rights

### **Eliminate Function Calls**

```
void combine3(vec_ptr_t v, data_t *dest){
     long int i;
    long int length = vec length(v);
    data_t *data = get vec_start(v);
    \stardest = IDENT;
     for (i = 0; i < length; i++) {
       *dest = *dest OP data[i];
     }
}
```

```
data t *get vec start(
     vec_ptr v) {
   return v->data;
```
}

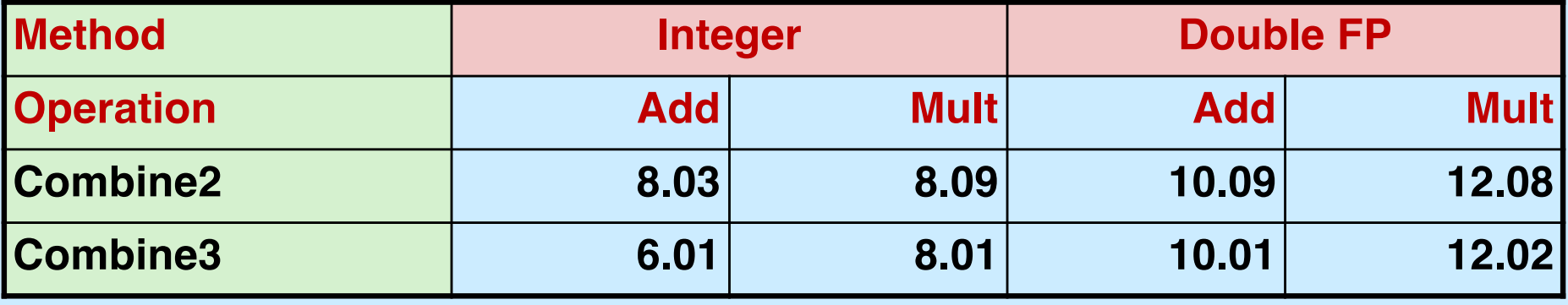

### **Eliminate Unneeded Memory References**

```
void combine4(vec_ptr_t v, data_t *dest){
   int i;
  int length = vec length(v);
  data t *d = get vec_start(v);
  data t t = IDENT;
  for (i = 0; i < length; i++)t = t OP d[i];
  *dest = t;
}
```
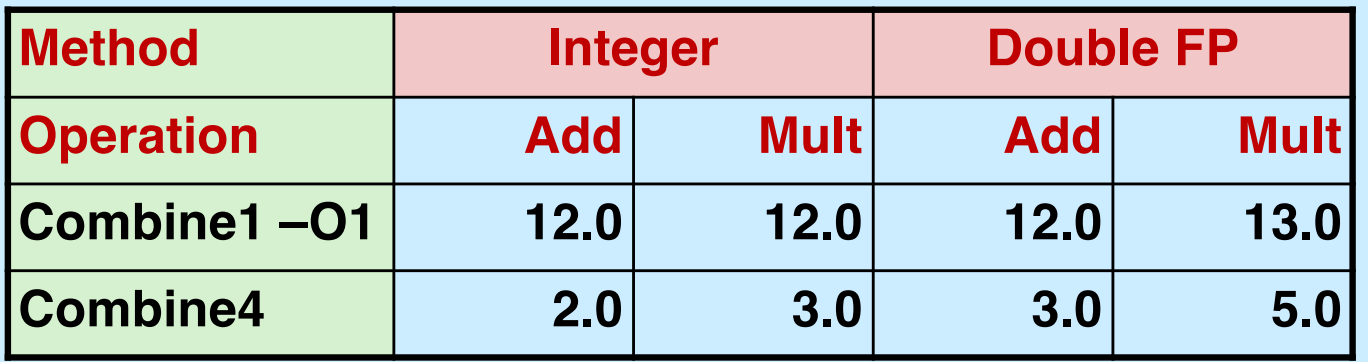

#### **Not a Quiz**

**Combine4 is pretty fast; we've done all the "obvious" optimizations. How much faster will we be able to make it? (Hint: it involves taking advantage of pipelining and multiple functional units on the chip.)**

**a) 1× (it's already as fast as possible)**

b) 
$$
2x - 4x
$$

- **c) 16× – 64×**
- **d) 128× – ∞×**

### **Modern CPU Design**

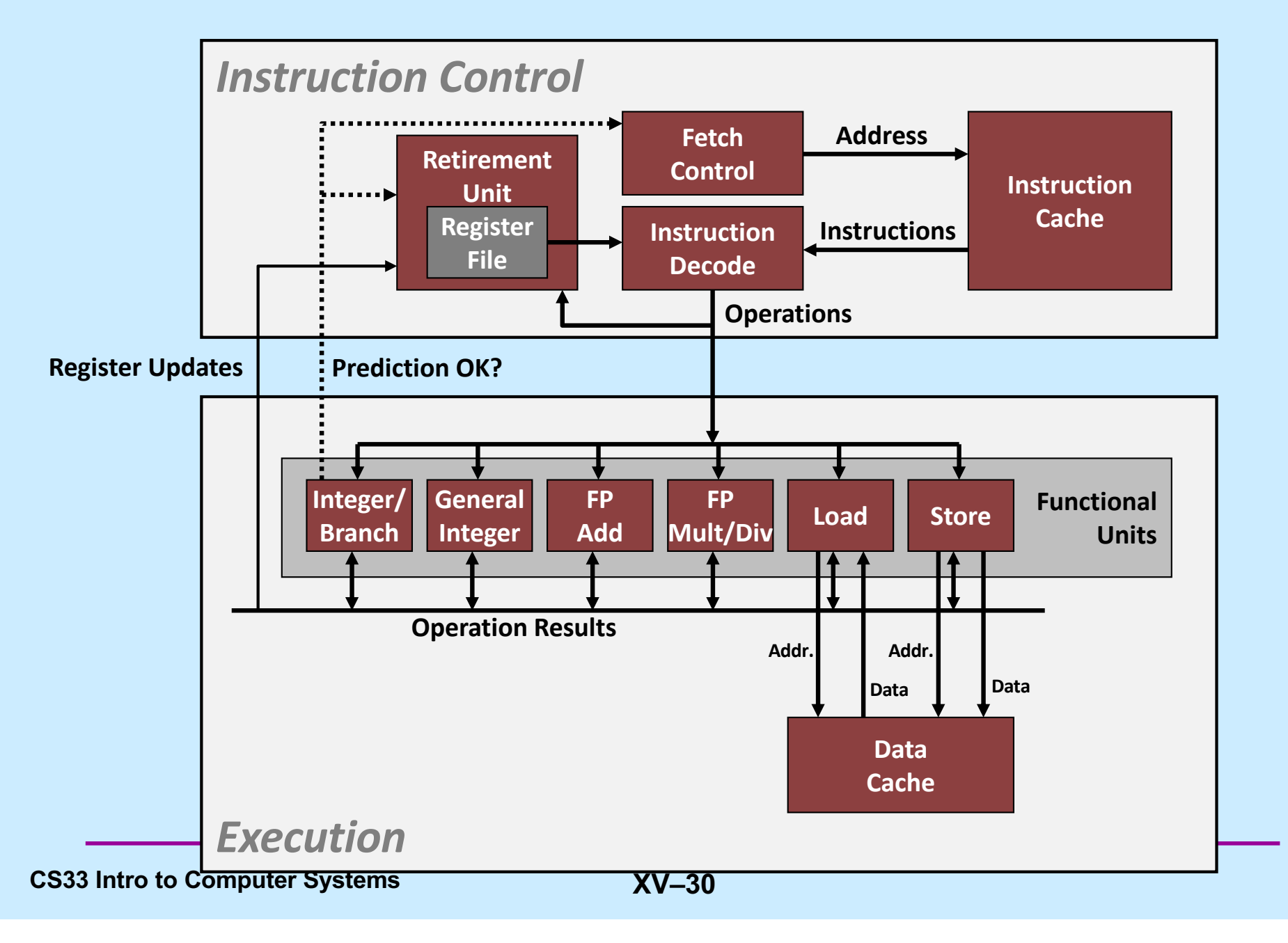

#### **Multiple Operations per Instruction**

- **addq %rax, %rdx**
	- **a single operation**
- **addq %rax, 8(%rdx)**
	- **three operations**
		- » **load value from memory**
		- » **add to it the contents of %rax**
		- » **store result in memory**

#### **Instruction-Level Parallelism**

- **addq 8(%rax), %rax addq %rbx, %rdx**
	- **can be executed simultaneously: completely independent**
- **addq 8(%rax), %rbx addq %rbx, %rdx**
	- **can also be executed simultaneously, but some coordination is required**

#### **Out-of-Order Execution**

```
• movss (%rbp), %xmm0
mulss (%rax, %rdx, 4), %xmm0
movss %xmm0, (%rbp)
addq %r8, %r9
imulq %rcx, %r12
addq $1, %rdx
```
**these can be executed without waiting for the first three to finish**

#### **Speculative Execution**

- **80489f3: movl \$0x1,%ecx**
- **80489f8: xorq %rdx,%rdx**
- **80489fa: cmpq %rsi,%rdx**
- **80489fc: jnl 8048a25**
- **80489fe: movl %esi,%edi**
- **8048a00: imull (%rax,%rdx,4),%ecx**

**perhaps execute these instructions**

### **Haswell CPU**

#### • **Functional Units**

- **1) Integer arithmetic, floating-point multiplication, integer and floating-point division, branches**
- **2) Integer arithmetic, floating-point addition, integer and floatingpoint multiplication**
- **3) Load, address computation**
- **4) Load, address computation**
- **5) Store**
- **6) Integer arithmetic**
- **7) Integer arithmetic, branches**
- **8) Store, address computation**

### **Haswell CPU**

#### • **Instruction characteristics**

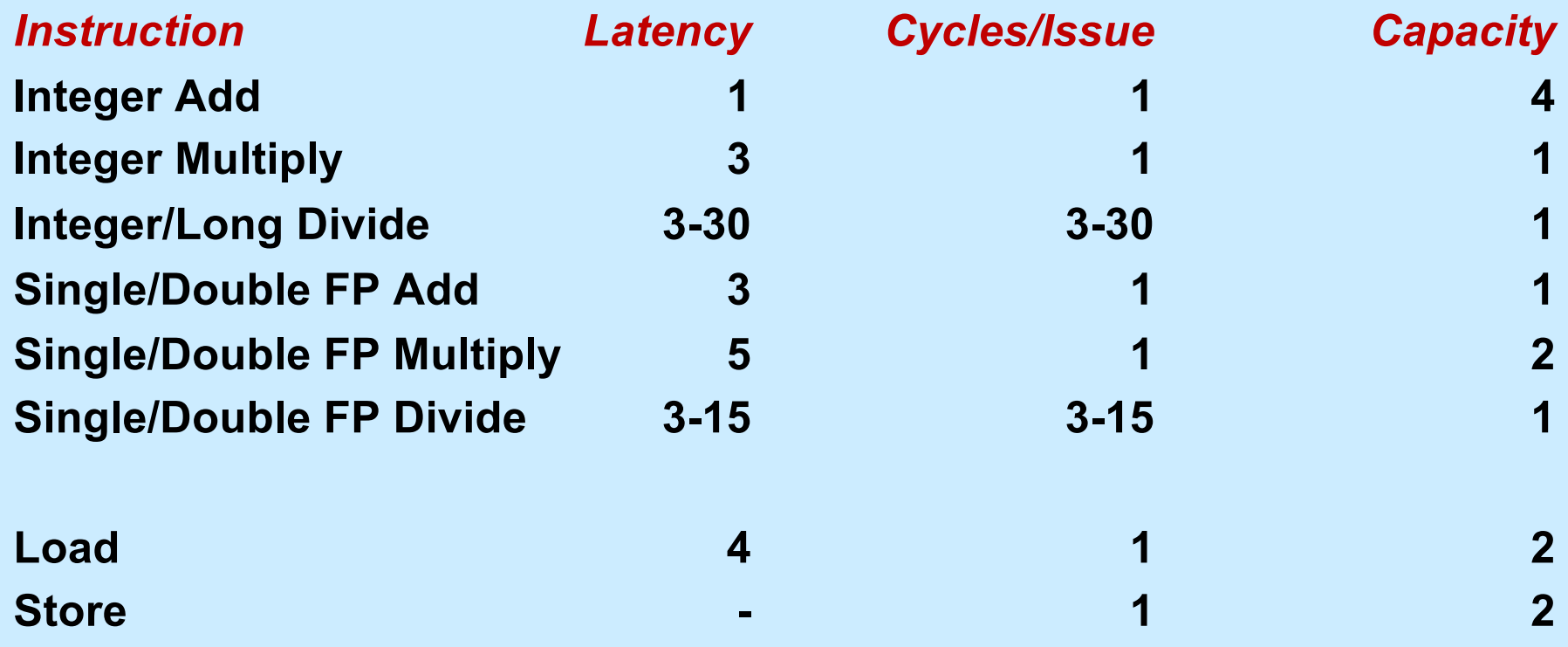

#### **Haswell CPU Performance Bounds**

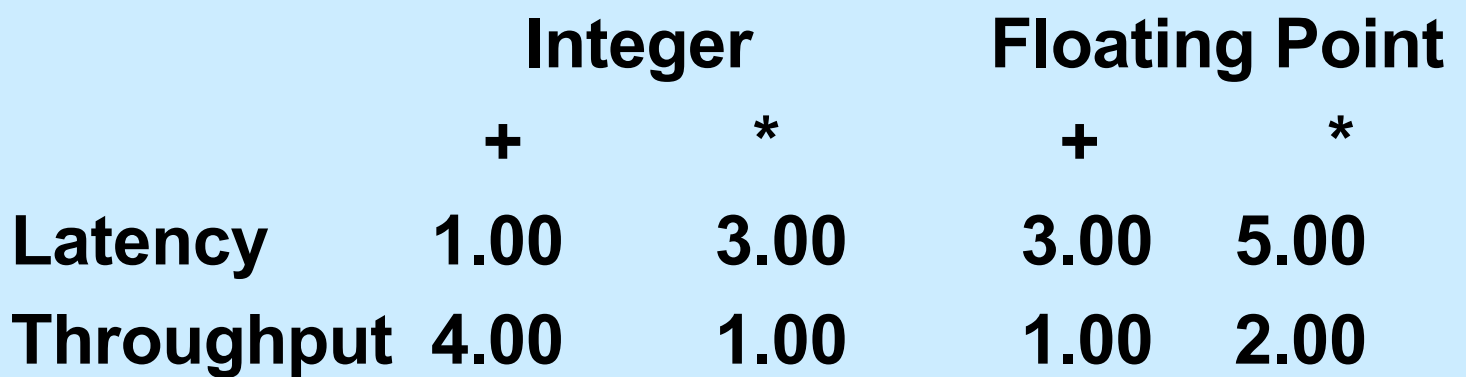

#### **x86-64 Compilation of Combine4**

• **Inner loop (case: SP floating-point multiply)**

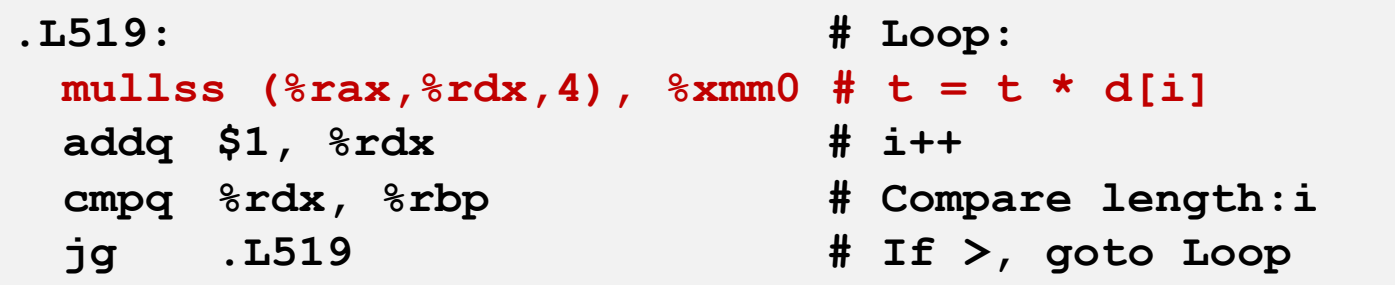

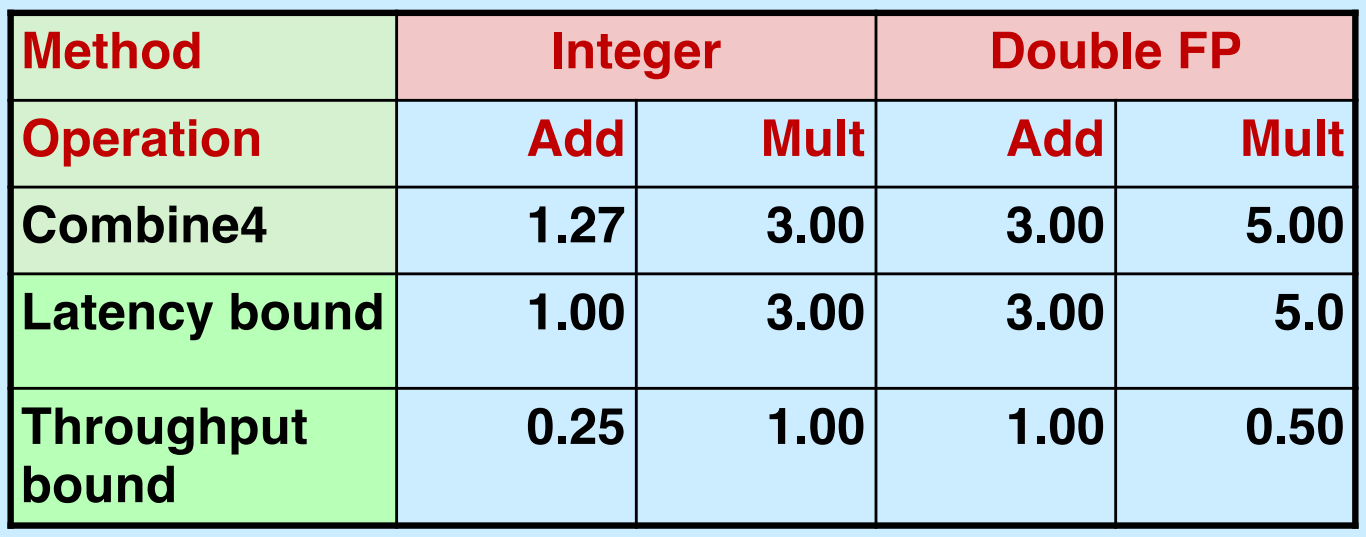

**CS33 Intro to Computer Systems XV–38** Copyright © 2023 Thomas W. Doeppner. All rights reserved.

### **Inner Loop**

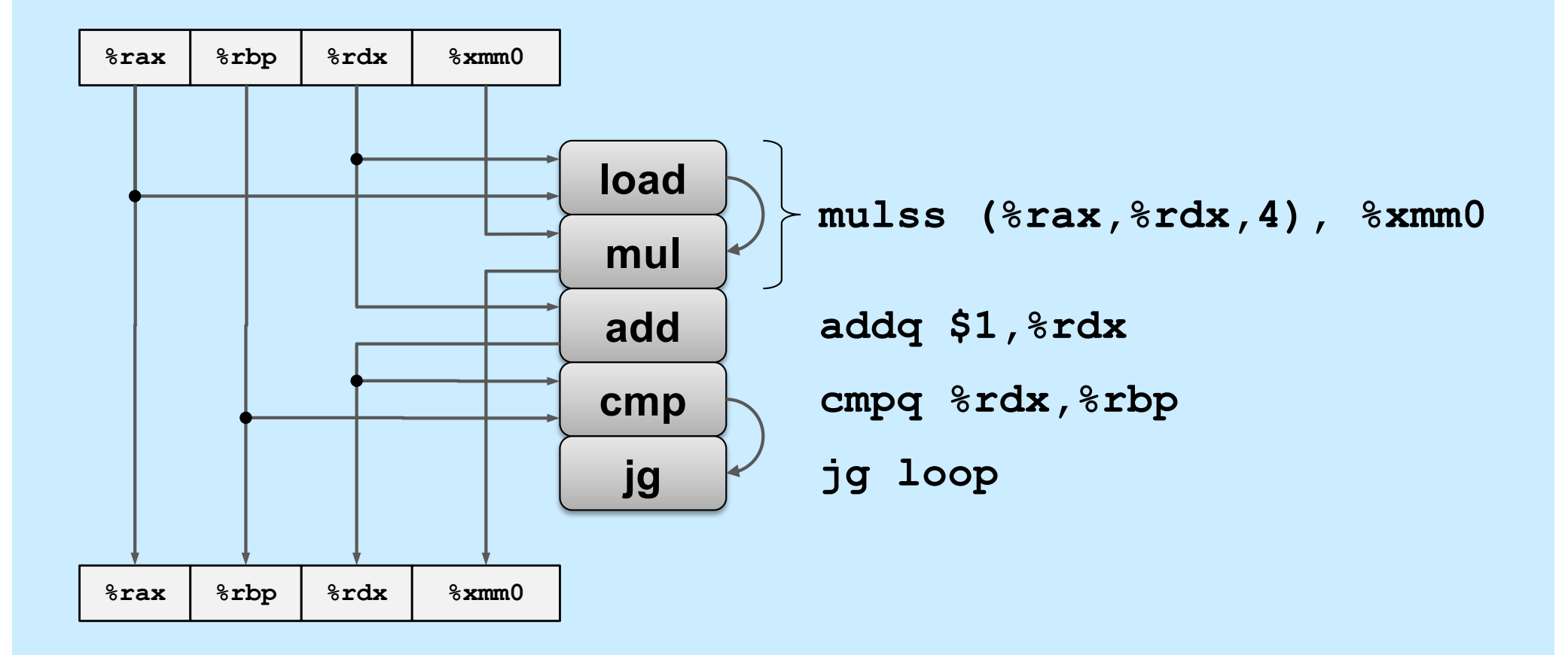

#### **Data-Flow Graphs of Inner Loop**

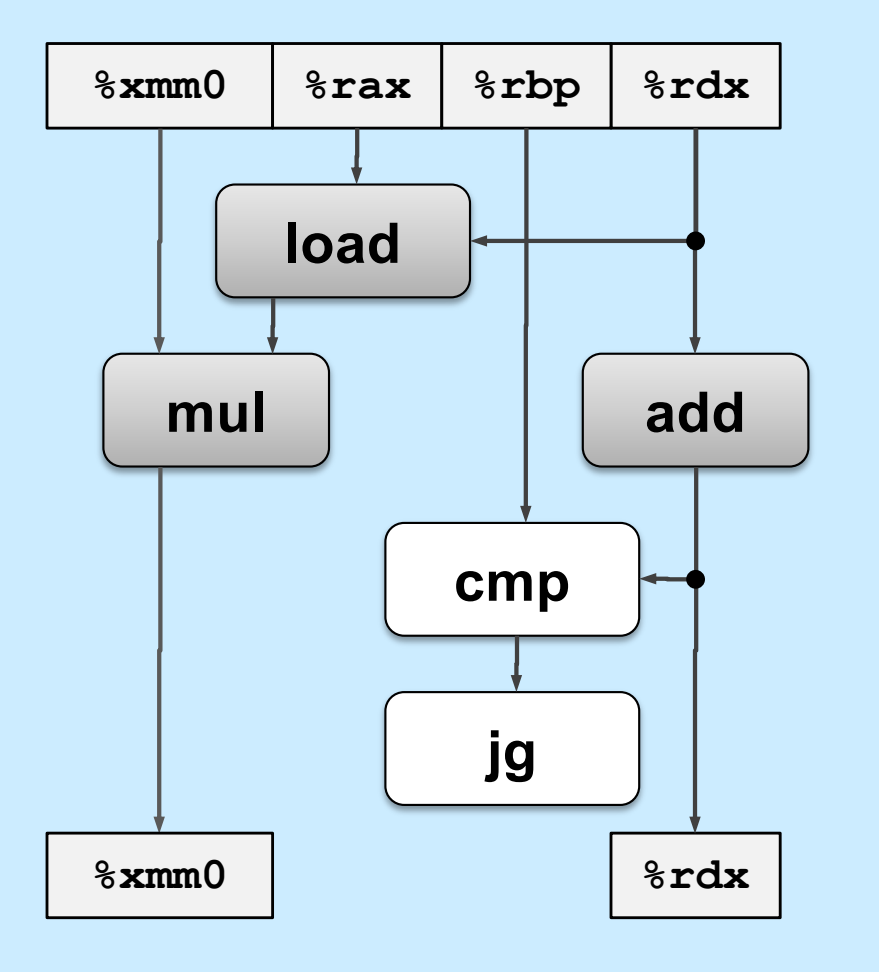

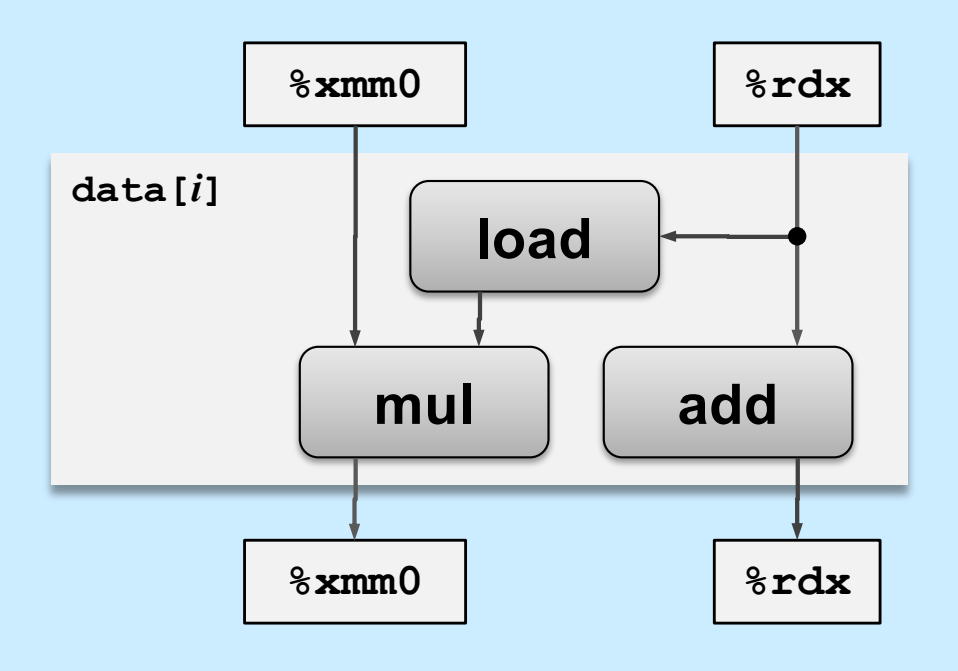

**CS33 Intro to Computer Systems <b>XV–40** CS33 Thomas W. Doeppner. All rights reserved. All rights reserved. All rights reserved. All rights reserved. All rights reserved. All rights reserved. All rights reserved. All rights

#### **Relative Execution Times**

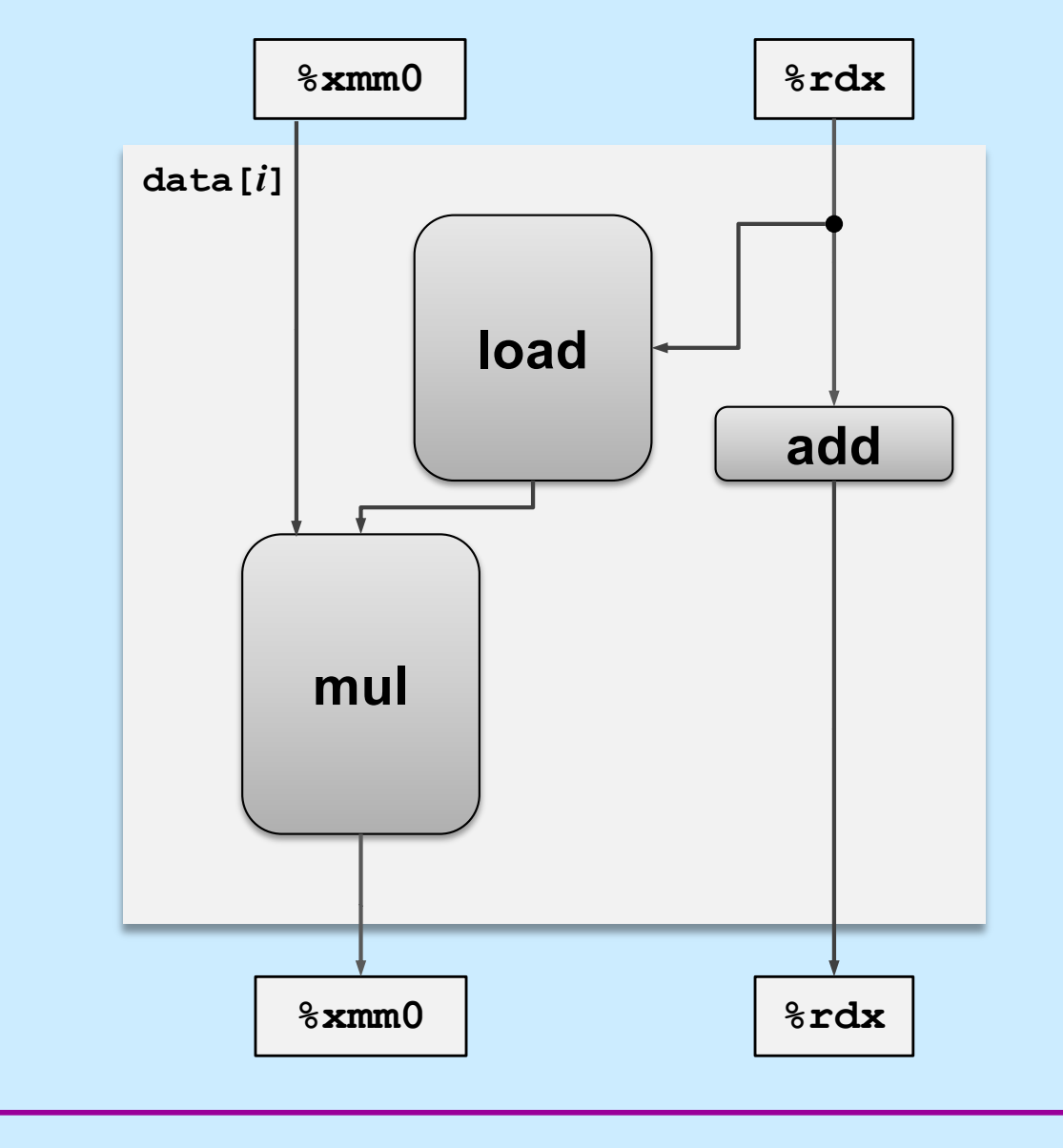

**CS33 Intro to Computer Systems XV–41** Copyright © 2023 Thomas W. Doeppner. All rights reserved.

#### **Data Flow Over Multiple Iterations**

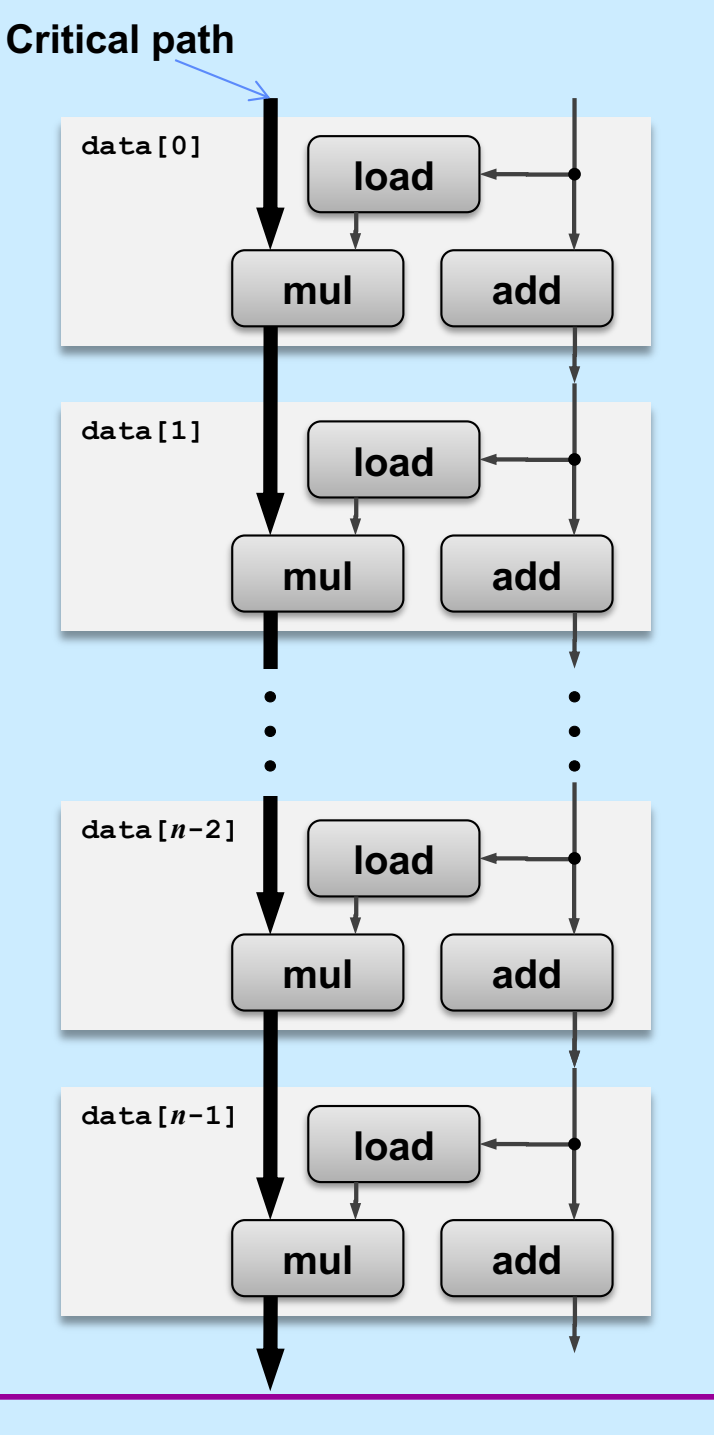

**CS33 Intro to Computer Systems XV–42** Copyright © 2023 Thomas W. Doeppner. All rights reserved.

#### **Pipelined Data-Flow Over Multiple Iterations**

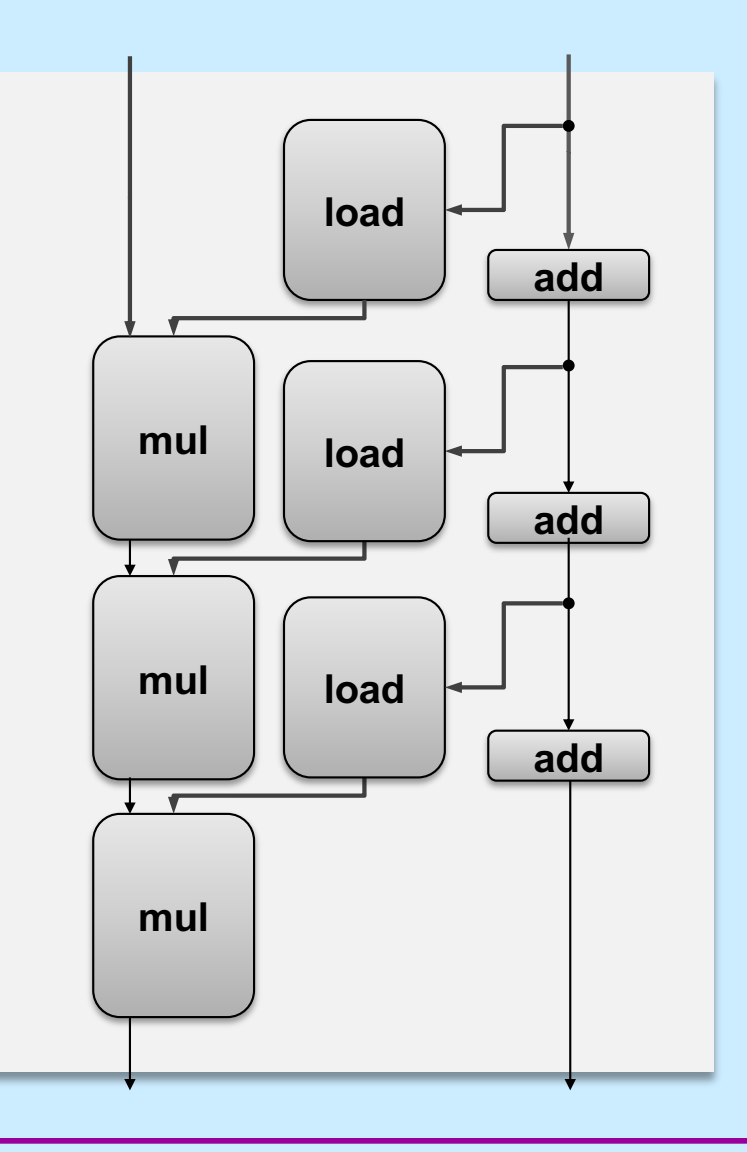

**CS33 Intro to Computer Systems XV–43** Copyright © 2023 Thomas W. Doeppner. All rights reserved.

#### **Pipelined Data-Flow Over Multiple Iterations**

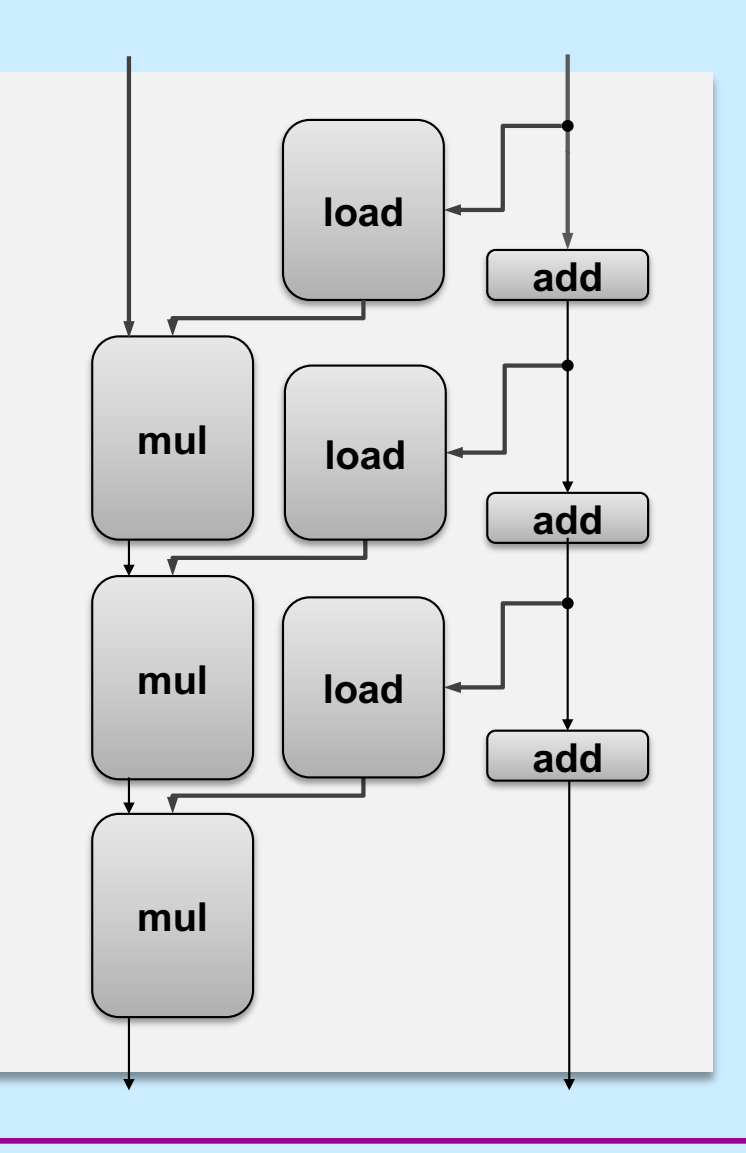

**CS33 Intro to Computer Systems XV–44** Copyright © 2023 Thomas W. Doeppner. All rights reserved.

#### **Pipelined Data-Flow Over Multiple Iterations**

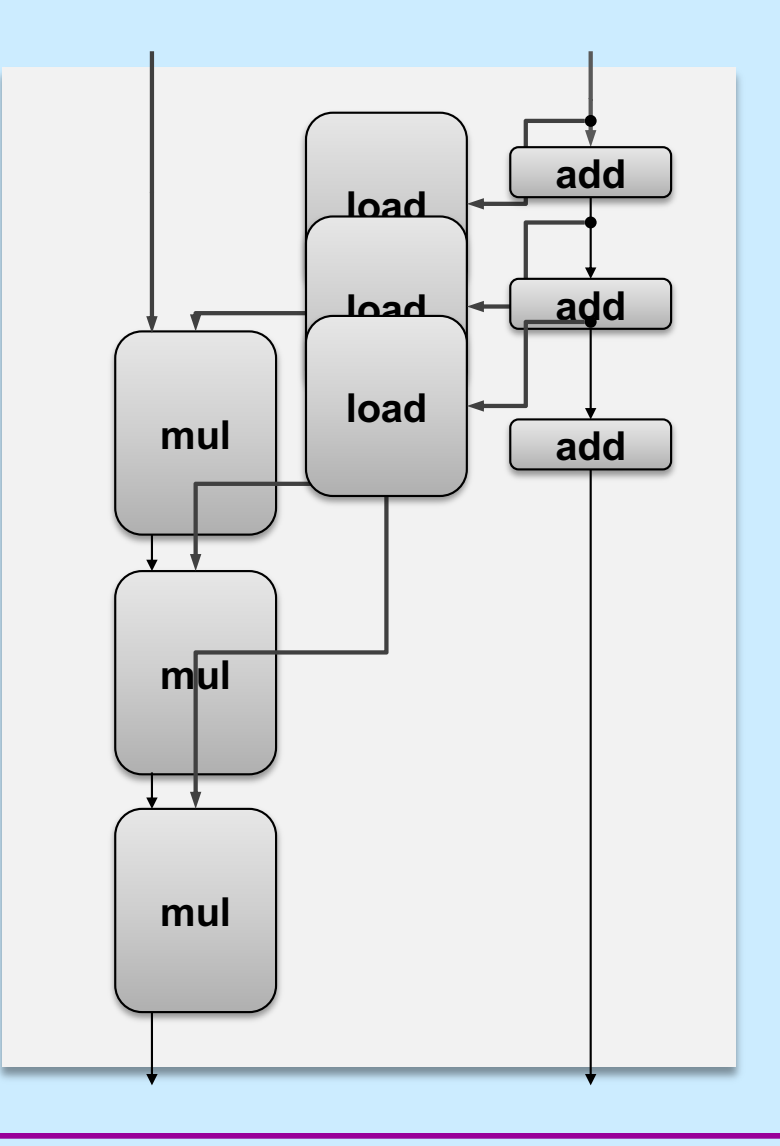

**CS33 Intro to Computer Systems XV–45** Copyright © 2023 Thomas W. Doeppner. All rights reserved.

## **Combine4 = Serial Computation (OP = \*)**

• **Computation (length=8)**

**((((((((1 \* d[0]) \* d[1]) \* d[2]) \* d[3]) \* d[4]) \* d[5]) \* d[6]) \* d[7])**

#### • **Sequential dependence**

– **performance: determined by latency of OP**

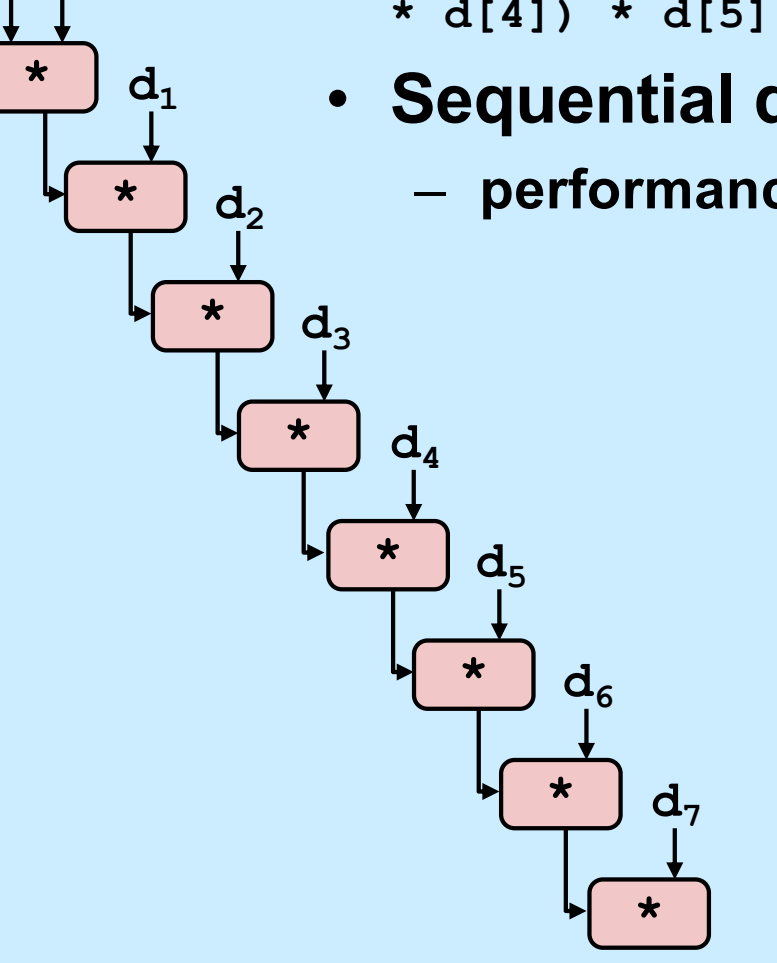

 $1 d_0$ 

### **Loop Unrolling**

```
void unroll2x(vec_ptr_t v, data_t *dest)
\{int length = vec length(v);
     int limit = length-1;
    data t *d = get vec start(v);
    data t x = IDENT;
     int i;
     /* Combine 2 elements at a time */
    for (i = 0; i < 1 imit; i+=2 {
       x = (x \t{OP} d[i]) \t{OP} d[i+1]; }
     /* Finish any remaining elements */
     for (; i < length; i++) {
       x = x OP d[i]; }
    *dest = x;
}
```
#### • **Perform 2x more useful work per iteration**

**CS33 Intro to Computer Systems <b>XV–47** CS33 Thomas W. Doeppner. All rights reserved. All rights reserved. All rights reserved. All rights reserved. All rights reserved. All rights reserved. All rights reserved. All rights

### **Effect of Loop Unrolling**

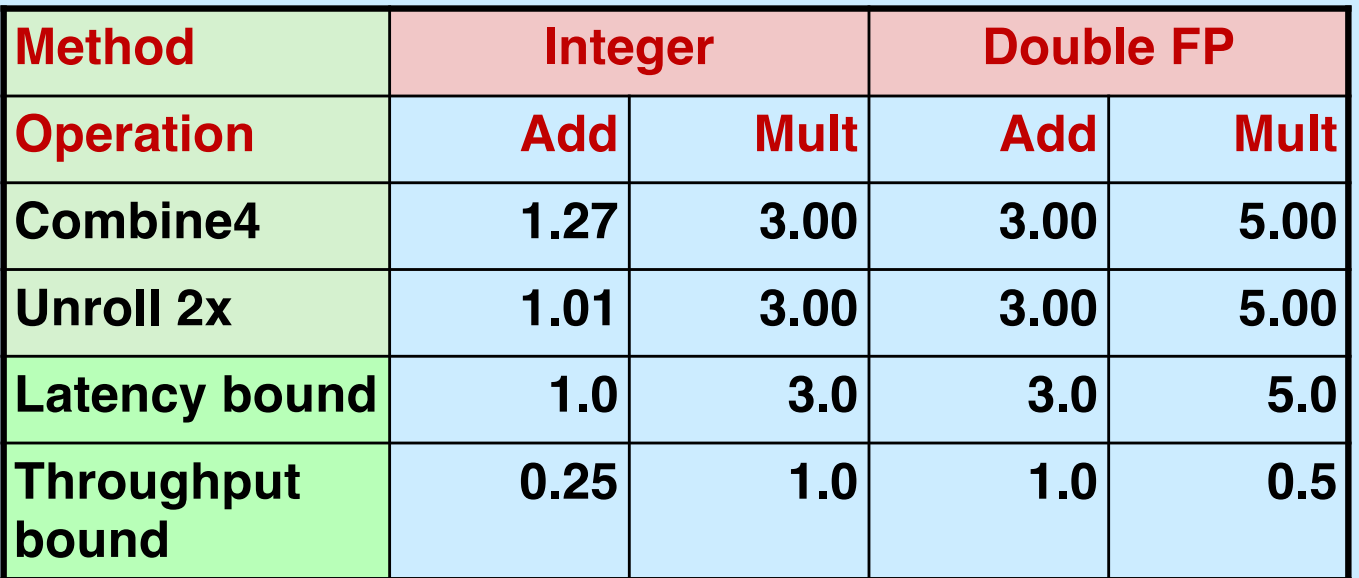

- **Helps integer add**
	- **reduces loop overhead**
- **Others don't improve.** *Why?*
	- **still sequential dependency**

 $x = (x \t{OP} d[i]) \t{OP} d[i+1];$ 

### **Loop Unrolling with Reassociation**

```
void unroll2xra(vec_ptr_t v, data_t *dest)
\{int length = vec length(v);
      int limit = length-1;
    data t *d = get vec start(v);
    data t x = IDENT;
     int i;
     /* Combine 2 elements at a time */
    for (i = 0; i < 1imit; i+=2 {
         x = x OP (d[i] OP d[i+1]);
      }
     /* Finish any remaining elements */
     for (; i < length; i++) {
        x = x OP d[i];
\left\{\begin{array}{cc} 1 & 0 \\ 0 & 0 \end{array}\right\}*dest = x;
}
                                        x = (x \t{OP} d[i]) \t{OP} d[i+1];Compare to before
```
- **Can this change the result of the computation?**
- **Yes, for FP.** *Why?*

**CS33 Intro to Computer Systems <b>XV–49** CS33 Thomas W. Doeppner. All rights reserved. All rights reserved. All rights reserved. All rights reserved. All rights reserved. All rights reserved. All rights reserved. All rights

#### **Reassociated Computation**

 $x = x$  OP (d[i] OP d[i+1]);

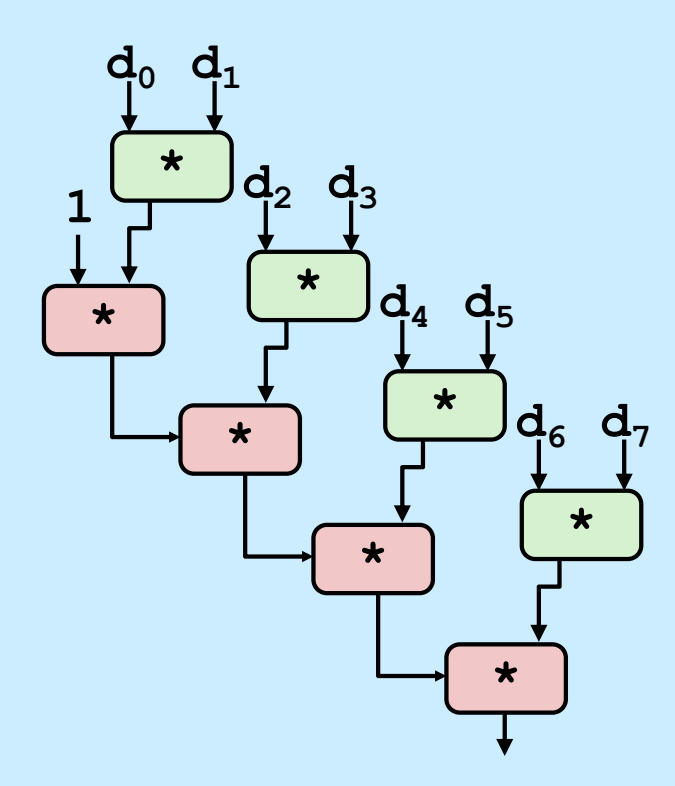

#### • **What changed:**

– **ops in the next iteration can be started early (no dependency)**

#### • **Overall Performance**

- **N elements, D cycles latency/op**
- **should be (N/2+1)\*D cycles: CPE = D/2**
- **measured CPE slightly worse for integer addition (there are other things going on)**

### **Effect of Reassociation**

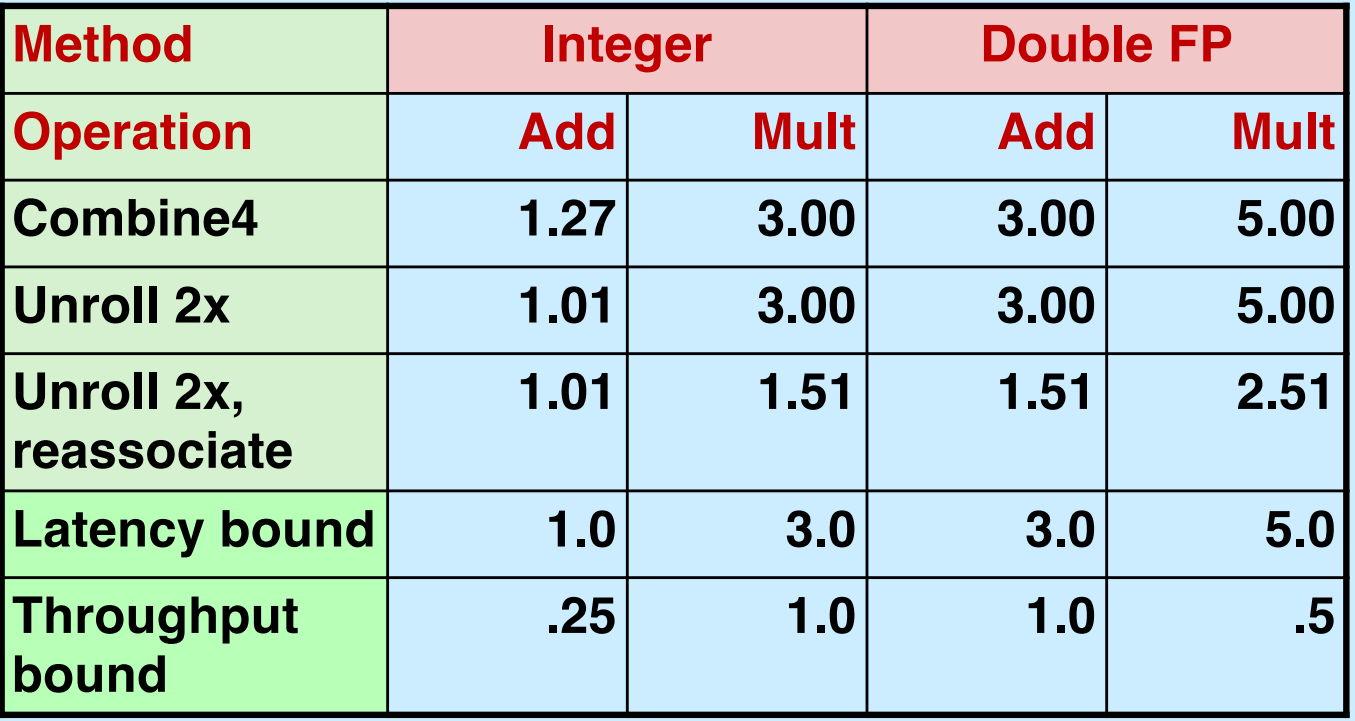

• **Nearly 2x speedup for int \*, FP +, FP \***

– **reason: breaks sequential dependency**

 $x = x$  OP (d[i] OP d[i+1]);

### **Loop Unrolling with Separate Accumulators**

```
void unroll2xp2x(vec_ptr_t v, data_t *dest)
\left\{ \right.int length = vec length(v);
      int limit = length-1;
     data t *d = get vec start(v);
     data t x0 = IDENT;
     data t \times 1 = \text{IDENT};
      int i;
      /* Combine 2 elements at a time */
     for (i = 0; i < 1 imit; i+=2 {
        x0 = x0 OP d[i];
        x1 = x1 OP d[i+1];
\{x_{i}\}_{i=1}^{n} . \{x_{i}\}_{i=1}^{n} /* Finish any remaining elements */
      for (; i < length; i++) {
         x0 = x0 OP d[i];
\left\{\begin{array}{cc} 1 & 0 \\ 0 & 0 \end{array}\right\}*dest = x0 OP x1;
}
```
#### • **Different form of reassociation**

**CS33 Intro to Computer Systems XV–52** Copyright © 2023 Thomas W. Doeppner. All rights reserved.

### **Effect of Separate Accumulators**

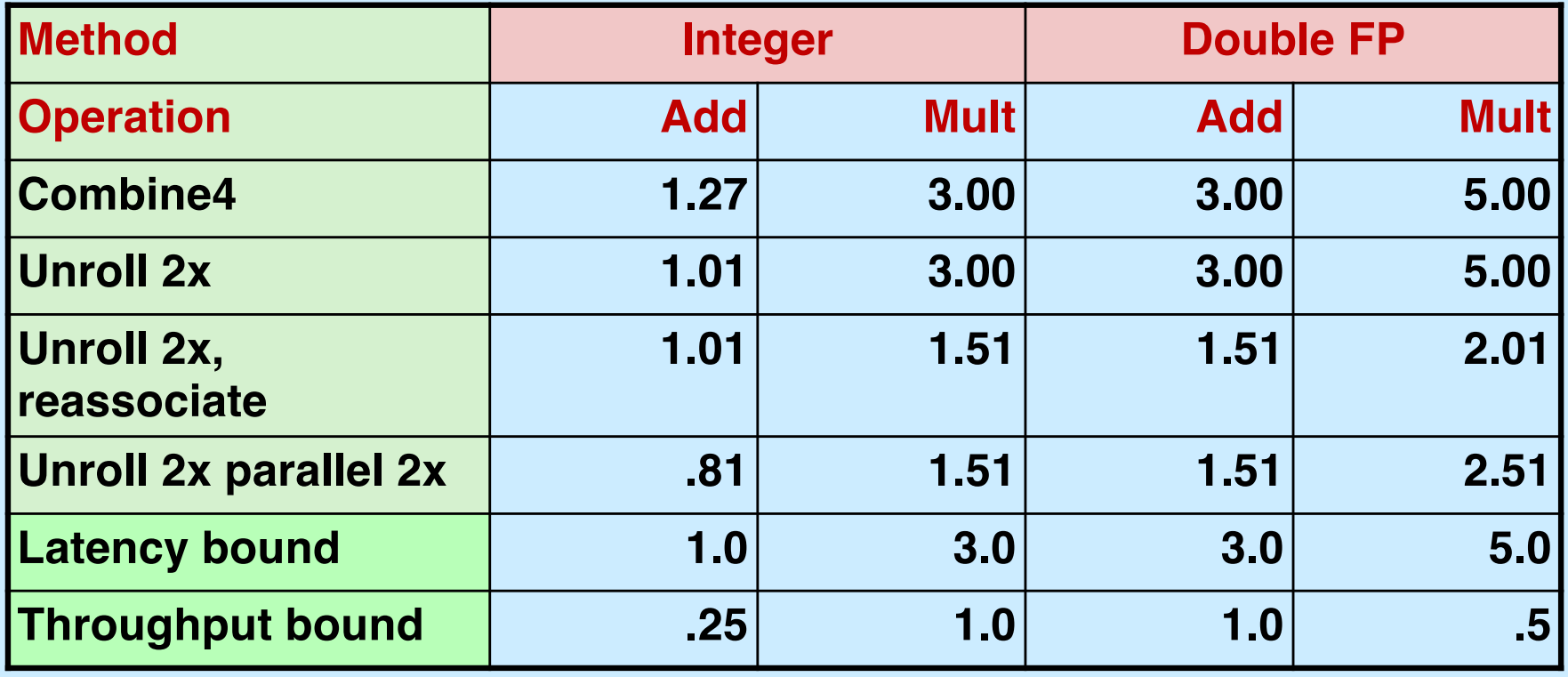

- **2x speedup (over unroll 2x) for int \*, FP +, FP \***
	- **breaks sequential dependency in a "cleaner," more obvious way**

**x0 = x0 OP d[i]; x1 = x1 OP d[i+1];**

#### **Separate Accumulators**

$$
x0 = x0
$$
 OP d[i];  
 $x1 = x1$  OP d[i+1];

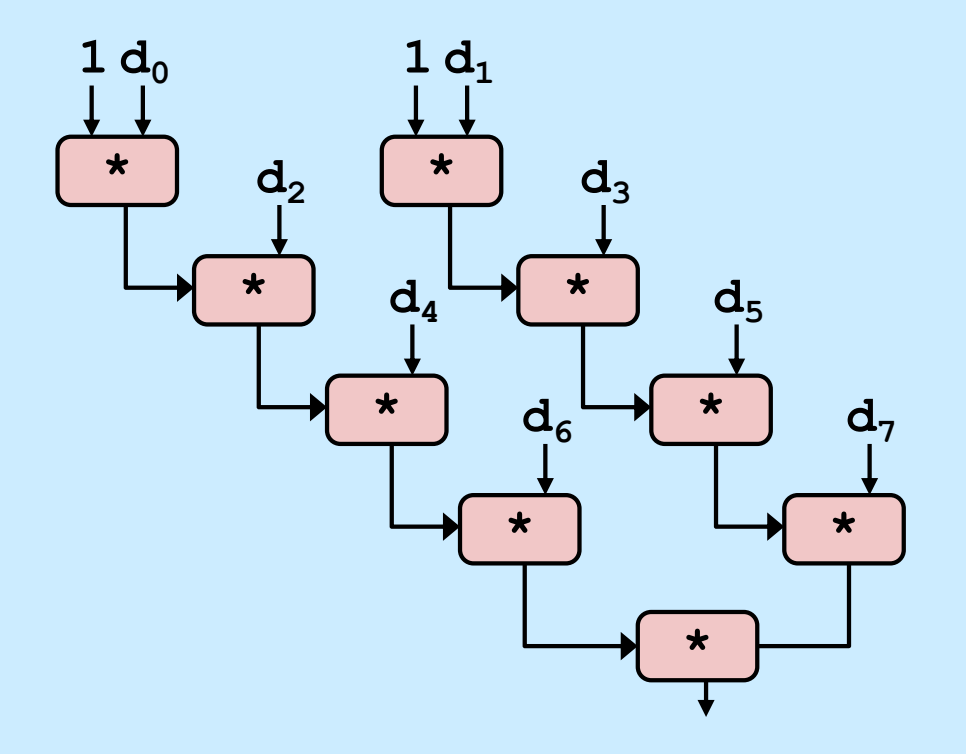

#### • **What changed:**

• two independent "streams" of operations

#### • **Overall Performance**

- N elements, D cycles latency/op
- should be (N/2+1)\*D cycles: **CPE = D/2**
- Integer addition improved, but not yet at predicted value

#### *What Now?*

#### **Quiz 2**

**We're making progress. With two accumulators we get a two-fold speedup. With three accumulators, we can get a three-fold speedup. How much better performance can we expect if we add even more accumulators?**

- **a) It keeps on getting better as we add more and more accumulators**
- **b) It's limited by the latency bound**
- **c) It's limited by the throughput bound**
- **d) It's limited by something else**

### **Performance**

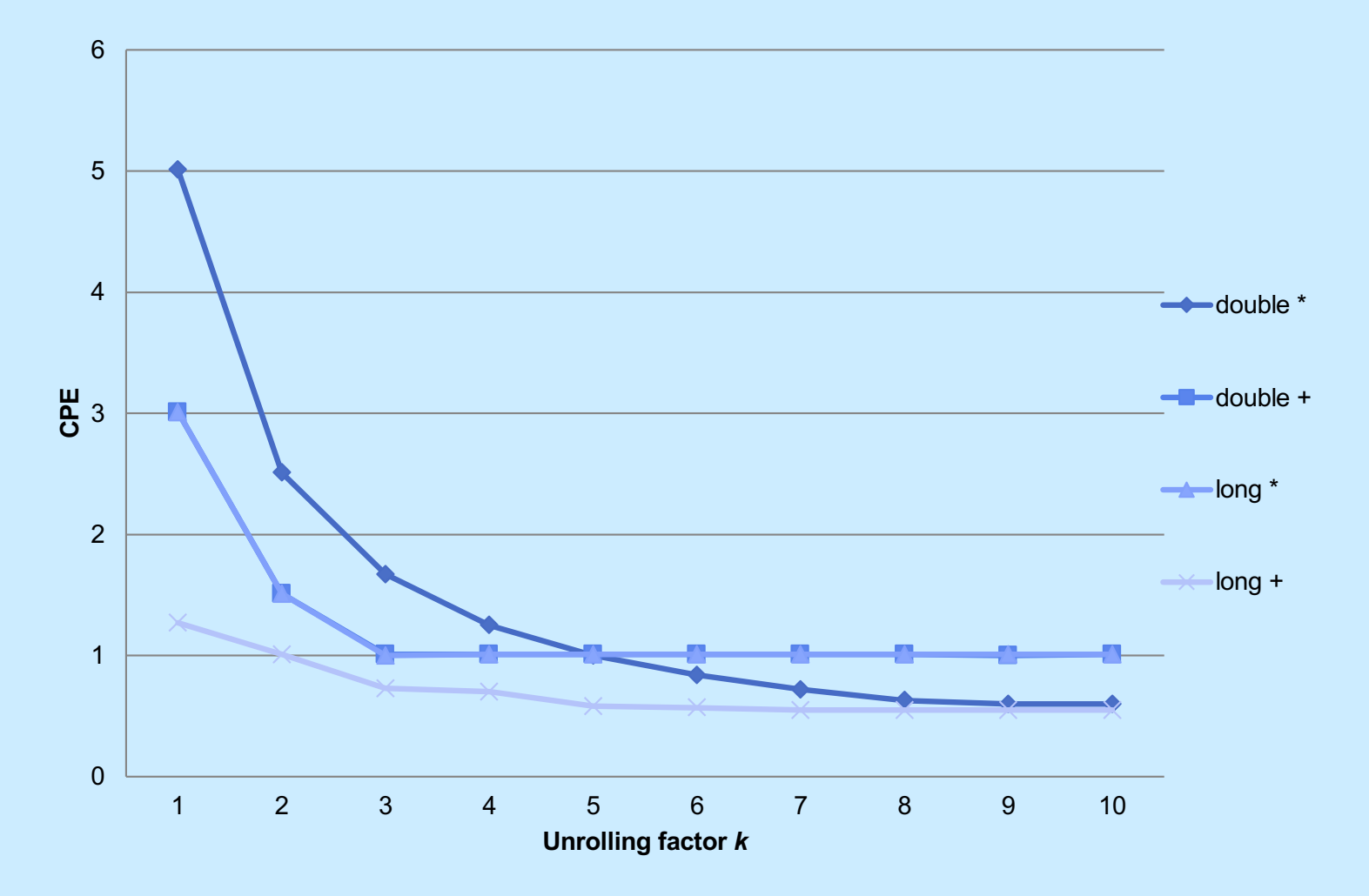

- **K-way loop unrolling with K accumulators**
	- **limited by number and throughput of functional units**

**CS33 Intro to Computer Systems XV–56** 

### **Achievable Performance**

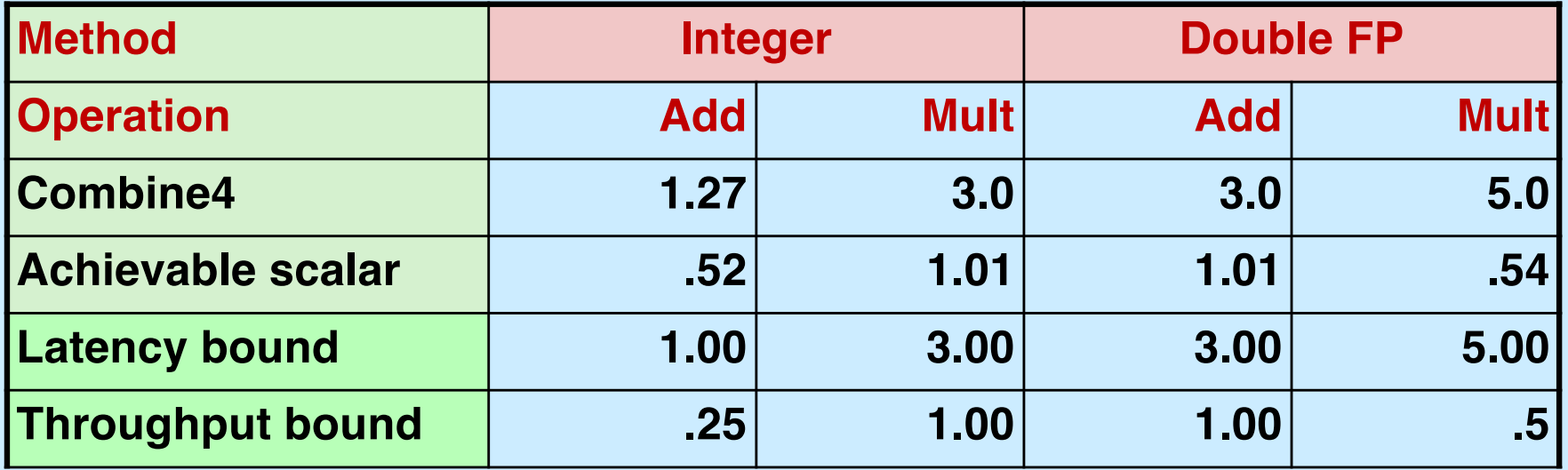

## **Using Vector Instructions**

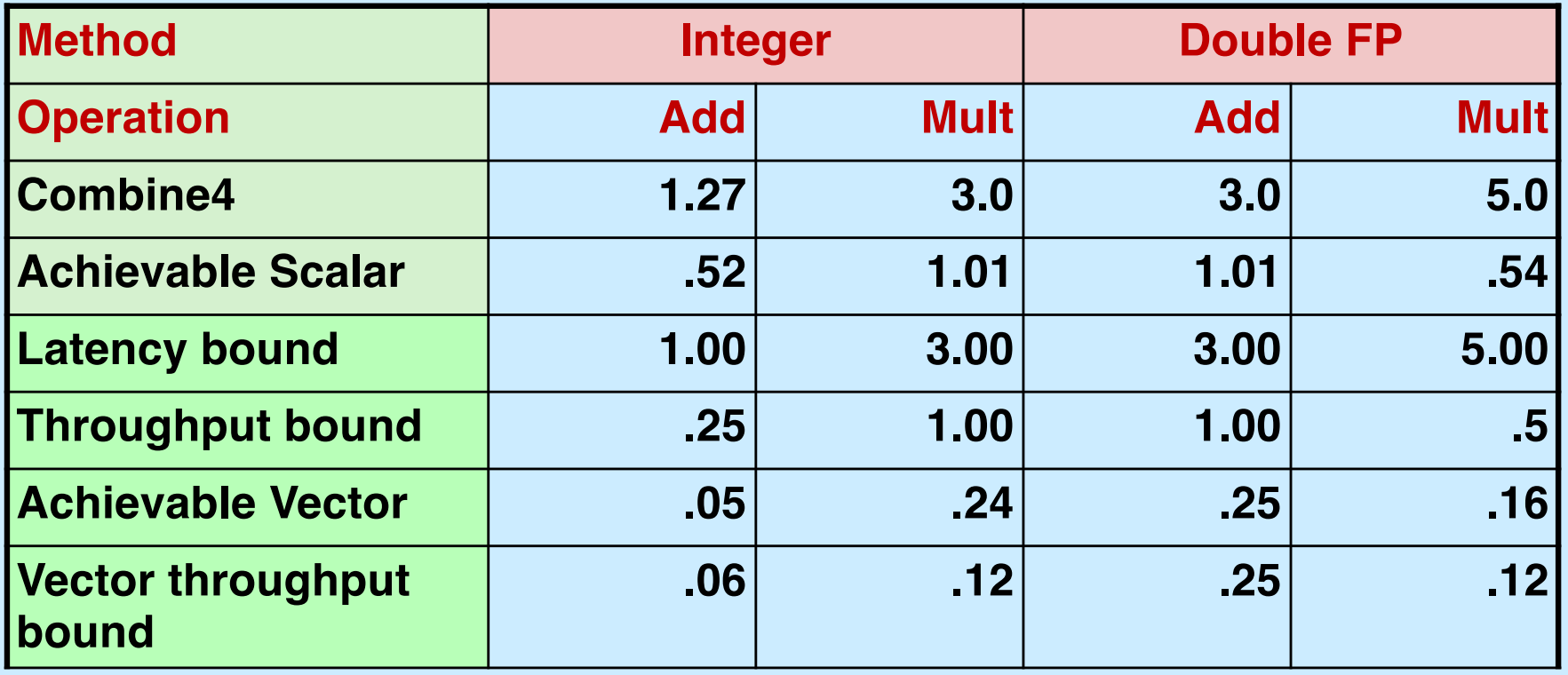

• **Make use of SSE Instructions**

– **parallel operations on multiple data elements**

### **Hyper Threading**

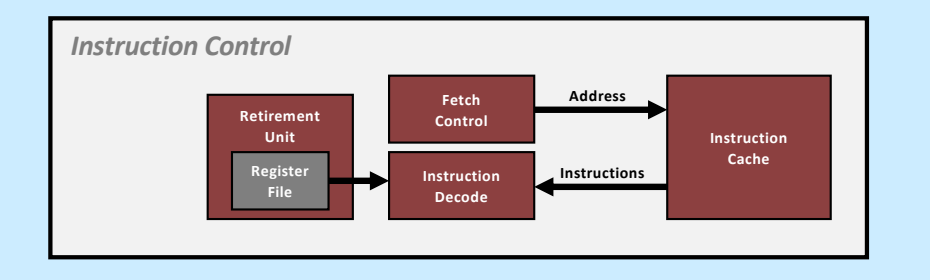

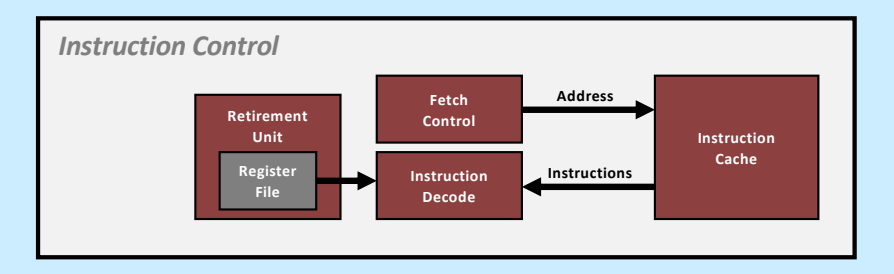

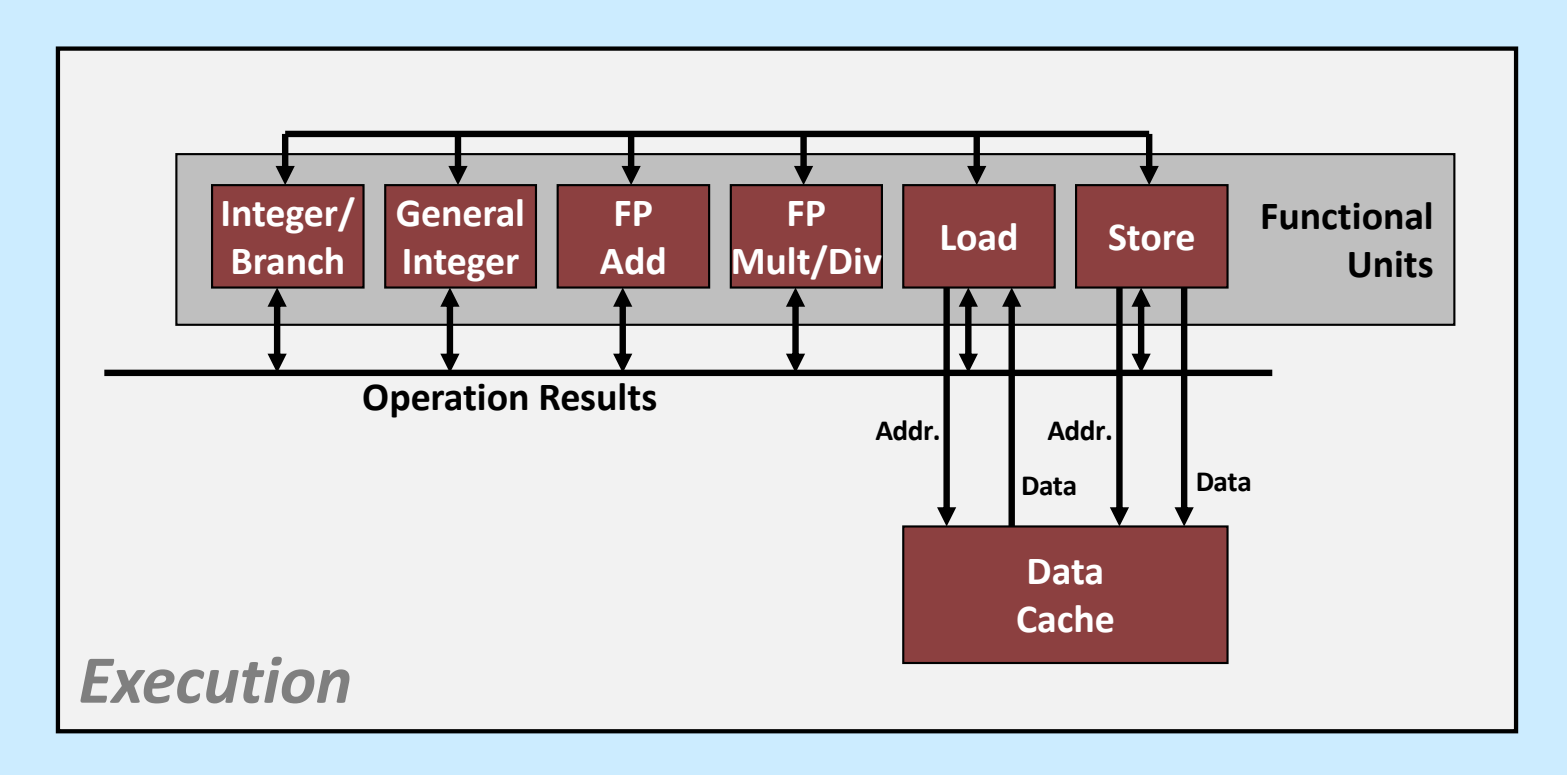

**CS33 Intro to Computer Systems XV–59** Copyright © 2023 Thomas W. Doeppner. All rights reserved.

#### **Multiple Cores**

#### *Chip*

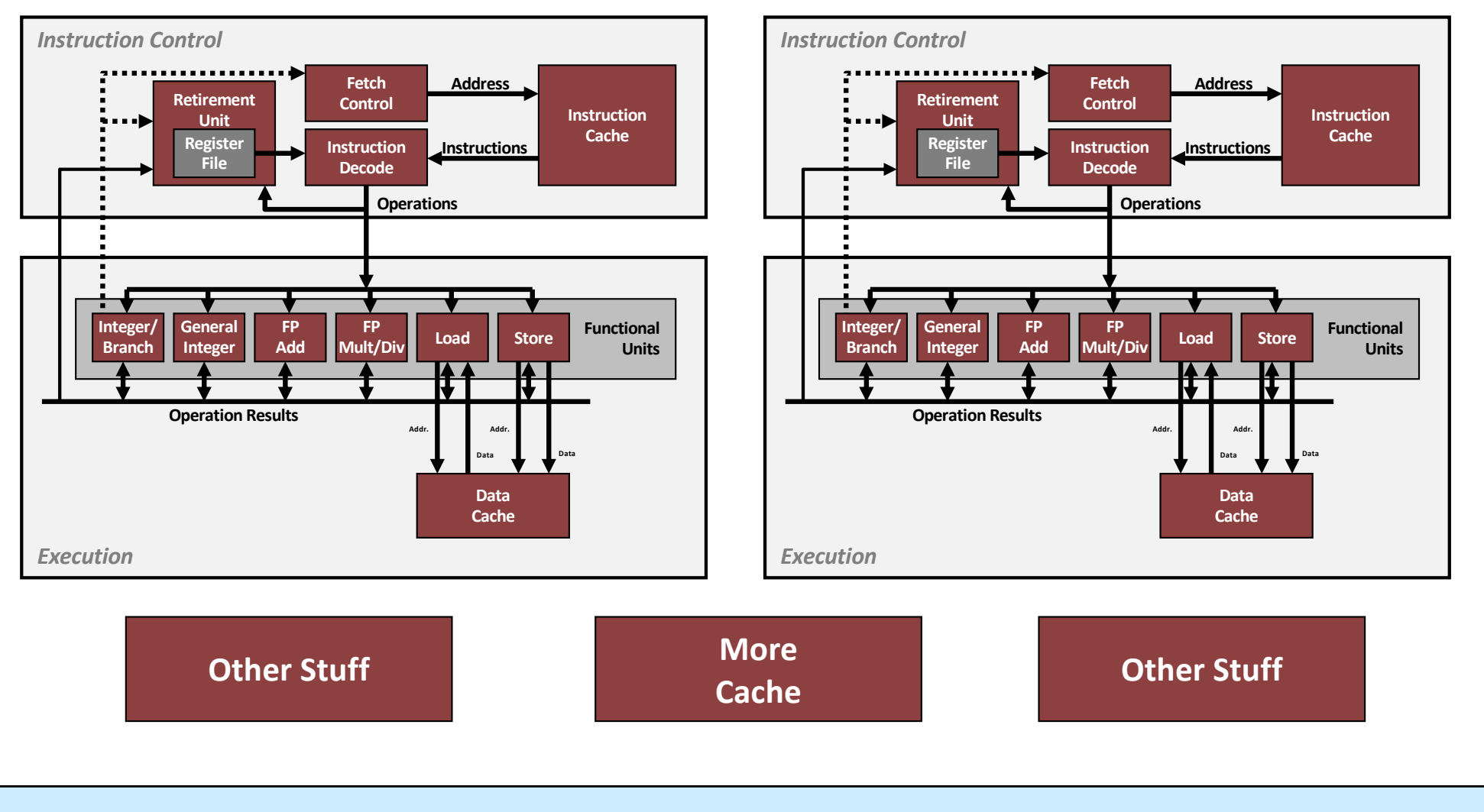

**CS33 Intro to Computer Systems XV–60** Copyright © 2023 Thomas W. Doeppner. All rights reserved.